Valentino Zocca, Gianmario Spacagna, **Daniel Slater, Peter Roelants** 

# Deep Learning Uczenie głębokie z językiem Python

Sztuczna inteligencja i sieci neuronowe

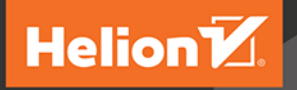

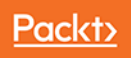

Tytuł oryginału: Python Deep Learning

Tłumaczenie: Radosław Meryk

ISBN: 978-83-283-4173-9

Copyright © Packt Publishing 2017.

First published in the English language under the title 'Python Deep Learning - (9781786464453)'

Polish edition copyright © 2018 by Helion SA All rights reserved.

All rights reserved. No part of this book may be reproduced or transmitted in any form or by any means, electronic or mechanical, including photocopying, recording or by any information storage retrieval system, without permission from the Publisher.

Wszelkie prawa zastrzeżone. Nieautoryzowane rozpowszechnianie całości lub fragmentu niniejszej publikacji w jakiejkolwiek postaci jest zabronione. Wykonywanie kopii metodą kserograficzną, fotograficzną, a także kopiowanie książki na nośniku filmowym, magnetycznym lub innym powoduje naruszenie praw autorskich niniejszej publikacji.

Wszystkie znaki występujące w tekście są zastrzeżonymi znakami firmowymi bądź towarowymi ich właścicieli.

Autor oraz Wydawnictwo HELION dołożyli wszelkich starań, by zawarte w tej książce informacje były kompletne i rzetelne. Nie biorą jednak żadnej odpowiedzialności ani za ich wykorzystanie, ani za związane z tym ewentualne naruszenie praw patentowych lub autorskich. Autor oraz Wydawnictwo HELION nie ponoszą również żadnej odpowiedzialności za ewentualne szkody wynikłe z wykorzystania informacji zawartych w książce.

Wydawnictwo HELION ul. Kościuszki 1c, 44-100 GLIWICE tel. 32 231 22 19, 32 230 98 63 e-mail: *helion@helion.pl* WWW: *http://helion.pl* (księgarnia internetowa, katalog książek)

Pliki z przykładami omawianymi w książce można znaleźć pod adresem: *ftp://ftp.helion.pl/przyklady/deelea.zip*

Drogi Czytelniku! Jeżeli chcesz ocenić tę książkę, zajrzyj pod adres *http://helion.pl/user/opinie/deelea* Możesz tam wpisać swoje uwagi, spostrzeżenia, recenzję.

Printed in Poland.

[• Kup książkę](http://helion.pl/page354U~rf/deelea)

- 
- Oceń książkę • Oceń książkę
- 
- [Księgarnia internetowa](http://helion.pl/page354U~r/4CAKF)<br>• Lubię to! » Nasza społeczność • Lubię to! » Nasza społeczność

# Spis treści

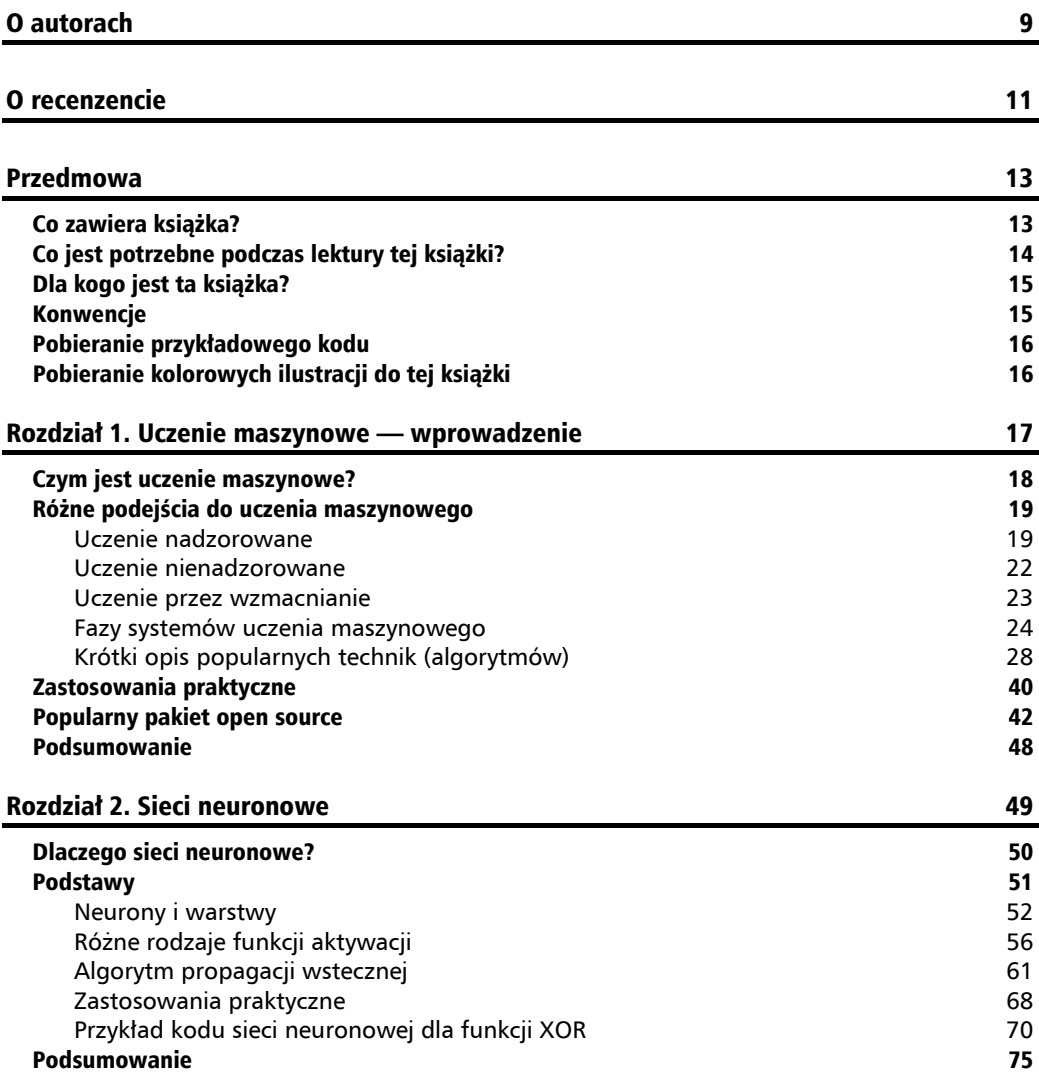

#### Rozdział 3. Podstawy uczenia głębokiego 77

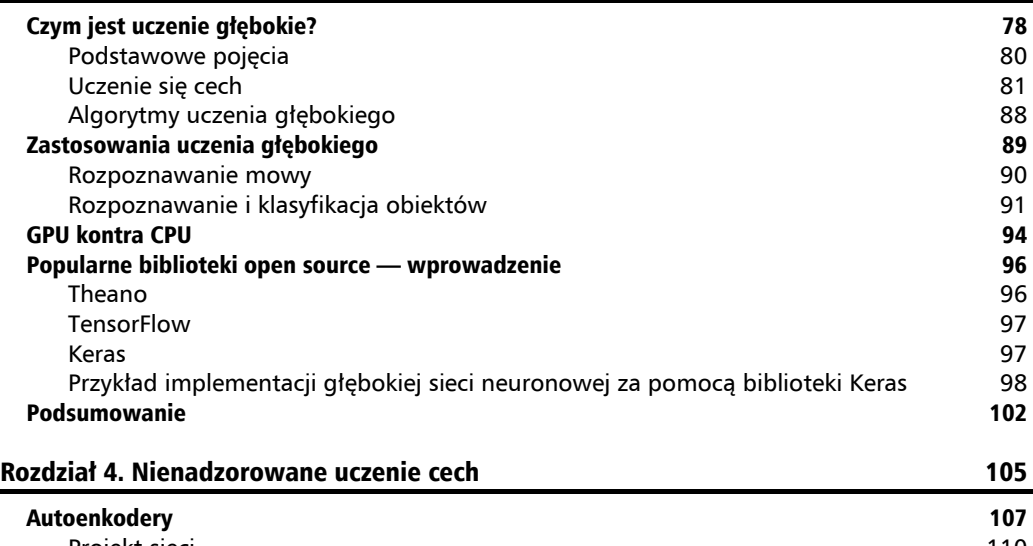

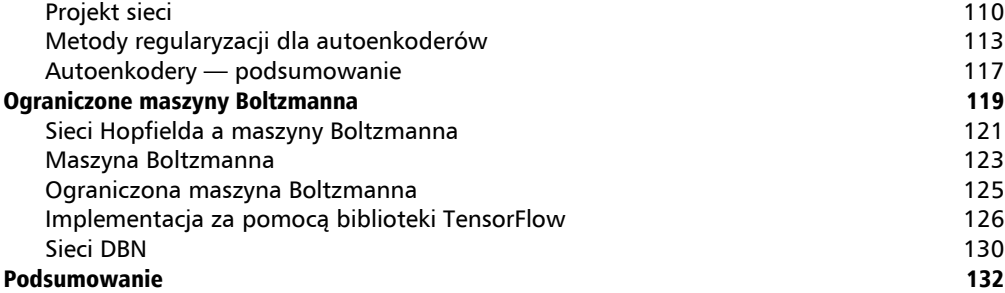

#### Rozdział 5. Rozpoznawanie obrazów 135

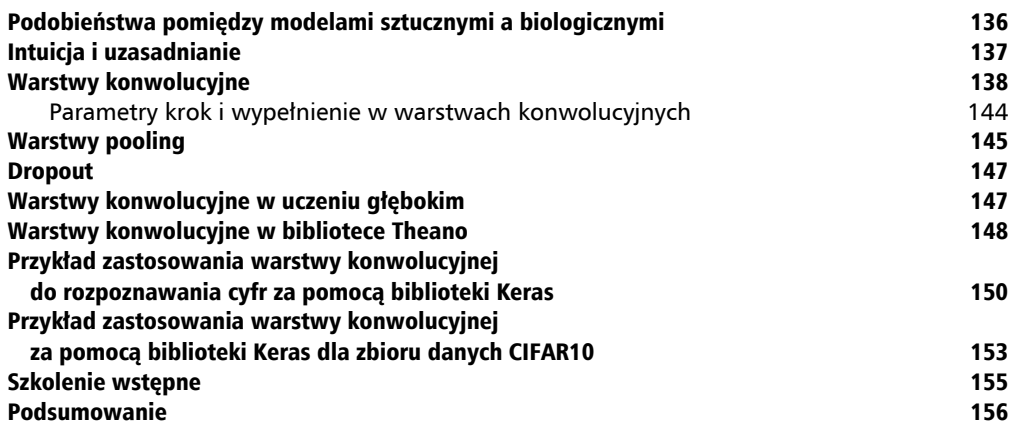

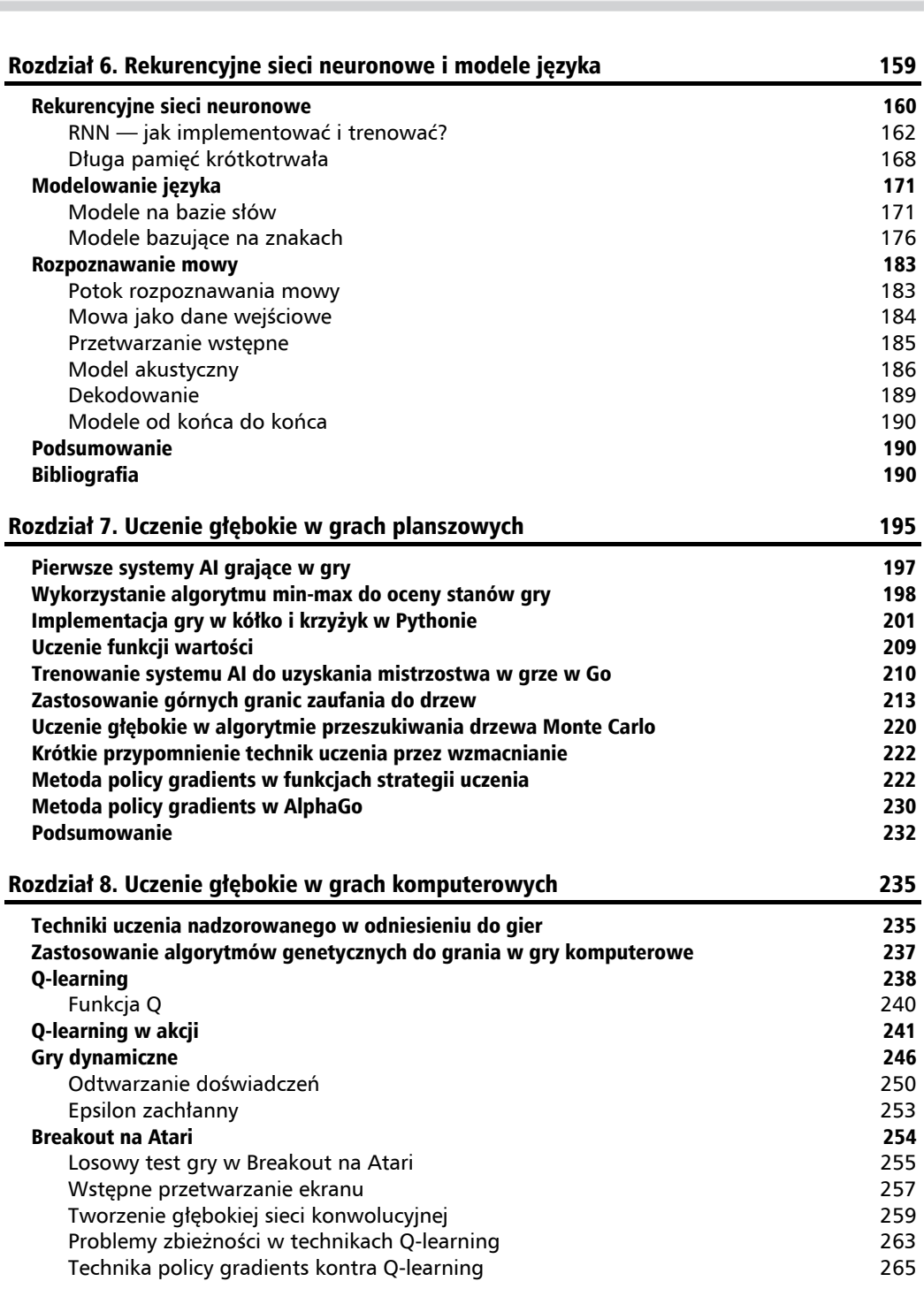

**Spis treści**

×

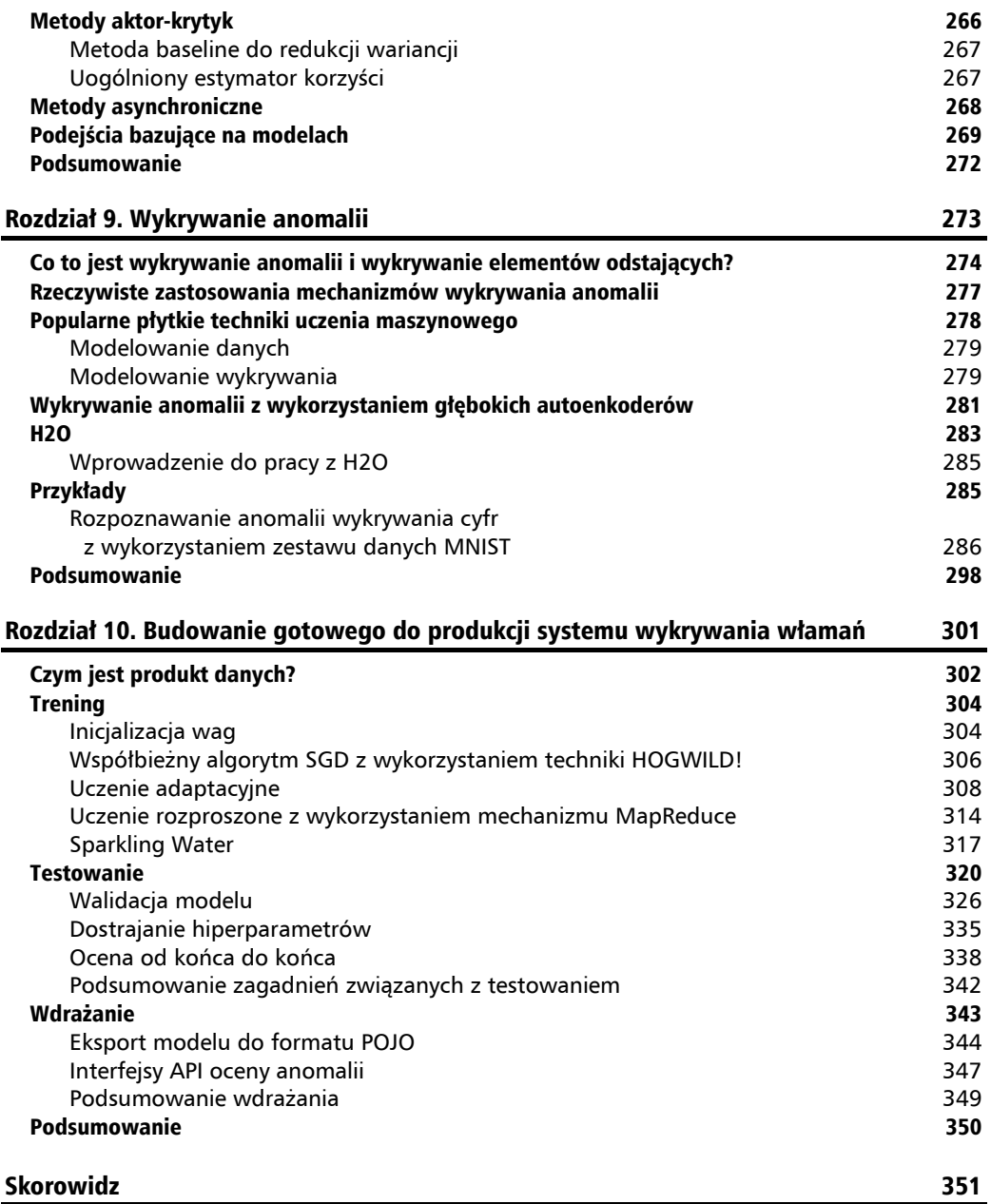

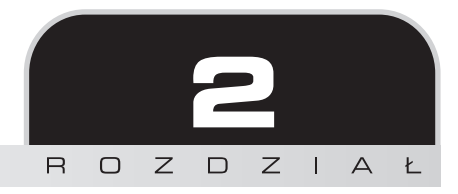

## Sieci neuronowe

W poprzednim rozdziale opisaliśmy kilka algorytmów uczenia maszynowego i zaprezentowaliśmy różne techniki analizy danych stosowane w celu dokonywania prognoz. Pokazaliśmy na przykład, w jaki sposób maszyny mogą skorzystać z informacji o cenach sprzedaży domów w celu prognozowania cen nowych nieruchomości. Opisaliśmy, w jaki sposób techniki uczenia maszynowego są stosowane w dużych firmach, takich jak Netflix, w celu sugerowania użytkownikom nowych filmów na podstawie tych, które podobały im się wcześniej. Użyto do tego metody powszechnie stosowanej w branży e-commerce przez takich gigantów jak Amazon czy Walmart. Jednak większość z tych metod do prognozowania nowych danych wymagała danych oznakowanych etykietami, a żeby zwiększyć ich skuteczność, ludzie musieli opisać dane za pomocą sensownych cech.

Ludzie są zdolni do szybkiej ekstrapolacji trendów i wnioskowania reguł bez konieczności specjalnego oczyszczania i przygotowania dla nich danych. Byłoby dobrze, gdyby maszyny mogły nauczyć się postępować w taki sam sposób. Jak wspominaliśmy, Frank Rosenblatt wynalazł perceptron w 1957 roku, czyli ponad sześćdziesiąt lat temu. W porównaniu z nowoczesnymi głębokimi sieciami neuronowymi perceptron przypomina organizm jednokomórkowy w zestawieniu ze złożonymi wielokomórkowymi formami życia. Pomimo tego zrozumienie sposobu działania sztucznego neuronu i zapoznanie się z nim jest bardzo ważne. Jest także niezbędne dla lepszego zrozumienia i docenienia złożoności, jaką można uzyskać przez pogrupowanie wielu neuronów w wielu warstwach w celu stworzenia głębokich sieci neuronowych.

Sieci neuronowe to próba zasymulowania pracy ludzkiego mózgu i jego zdolności do wnioskowania nowych reguł w wyniku prostych obserwacji. Choć jesteśmy jeszcze daleko od zrozumienia sposobu, w jaki ludzki mózg porządkuje i przetwarza informacje, to dość dobrze rozumiemy już, jak działają pojedyncze ludzkie neurony.

Sztuczne sieci neuronowe starają się naśladować tę samą funkcjonalność, choć zastąpiono w nich komunikaty chemiczne i elektryczne wartościami i funkcjami liczbowymi. Znaczny postęp osiągnięto w ostatnim dziesięcioleciu, po tym, jak co najmniej dwadzieścia lat wcześniej sieci neuronowe zyskały bardzo dużą popularność, a następnie o nich zapomniano. Ponowne zainteresowanie wynika po części z dostępności komputerów, które stają się coraz szybsze, korzystania z procesorów graficznych (*Graphical Processing Unit* — **GPU**) zamiast bardziej tradycyjnych układów **CPU** (*Computing Processing Unit*), lepszych algorytmów i doskonalszego projektu sieci neuronowych, a także coraz bardziej obszernych zbiorów danych. O tym wszystkim opowiemy w niniejszej książce.

Ten rozdział będzie formalnym wprowadzeniem w tematykę sieci neuronowych. Dokładnie opiszemy, jak działa neuron, i zaprezentujemy sposób zestawienia wielu warstw w celu utworzenia i wykorzystania głębokich sieci neuronowych bez sprzężenia zwrotnego.

### Dlaczego sieci neuronowe?

Sieci neuronowe są znane od wielu lat. W ich historii można wyróżnić kilka okresów, podczas których popadały w niełaskę i na nowo się odradzały. Jednak w ostatnich latach stopniowo zyskiwały coraz większe znaczenie i przewagę nad wieloma konkurencyjnymi algorytmami uczenia maszynowego. Powodem tego stanu jest to, że architektura zaawansowanych sieci neuronowych udowodniła przydatność do wielu zadań oraz znacznie lepszą dokładność w porównaniu z innymi algorytmami.

Na przykład w dziedzinie rozpoznawania obrazów dokładność może być mierzona na podstawie porównania z bazą danych szesnastu milionów zdjęć, znaną pod nazwą ImageNet.

Przed wprowadzeniem głębokich sieci neuronowych dokładność poprawiała się powoli, a po ich wprowadzeniu stopa błędu spadła z 40% w 2010 roku do mniej niż 7% w roku 2014 i nadal spada. Stopa błędu przy rozpoznawaniu obrazów przez człowieka jest nadal niższa, ale tylko o mniej więcej 5%. Ze względu na sukces głębokich sieci neuronowych wszyscy uczestnicy współzawodnictwa ImageNet w 2013 roku zastosowali jakąś formę głębokiej sieci neuronowej.

Ponadto głębokie sieci neuronowe "uczą się" reprezentacji danych — tzn. nie tylko uczą się rozpoznawania obiektów, ale także tego, jakie są istotne cechy, które w unikatowy sposób definiują zidentyfikowany obiekt. Dzięki nauczeniu się automatycznego identyfikowania cech, głębokie sieci neuronowe mogą być z powodzeniem wykorzystywane do uczenia nienadzorowanego. Za ich pomocą można w naturalny sposób klasyfikować obiekty o podobnych cechach bez konieczności żmudnego znakowania przez ludzi. Podobny postęp osiągnięto również w innych dziedzinach, takich jak przetwarzanie sygnałów. Uczenie głębokie i głębokie sieci neuronowe są obecnie używane powszechnie, na przykład w systemie Siri firmy Apple. Kiedy firma Google wprowadziła algorytm uczenia głębokiego w swoim systemie operacyjnym Android, osiągnięto 25-procentowy spadek błędów rozpoznawania słów. Do rozpoznawania obrazów jest wykorzystywany również zbiór danych MNIST, składający się z próbek cyfr pisanych różnymi charakterami pisma ręcznego. Korzystanie z głębokich sieci neuronowych do rozpoznawania cyfr pozwala obecnie osiągnąć dokładność 99,79%, która jest porównywalna z dokładnością człowieka. Ponadto algorytmy bazujące na głębokich sieciach neuronowych są najlepszym

**50**

przykładem imitacji działania ludzkiego mózgu przez sztuczną inteligencję. Mimo że jak dotychczas sieci neuronowe są bardzo elementarnym i uproszczonym modelem naszego mózgu, to oferują więcej niż jakikolwiek inny algorytm — namiastkę ludzkiego intelektu. Pozostałą część tej książki poświęcono różnym sieciom neuronowym oraz kilku ich zastosowaniom.

## Podstawy

W pierwszym rozdziale mówiliśmy o trzech różnych podejściach do uczenia maszynowego: uczeniu nadzorowanym, uczeniu nienadzorowanym oraz uczeniu przez wzmacnianie. Klasyczne sieci neuronowe są rodzajem uczenia maszynowego nadzorowanego, choć — jak przekonamy się później — popularność uczenia głębokiego wynika z faktu, że nowoczesne głębokie sieci neuronowe mogą być stosowane również w zadaniach uczenia nienadzorowanego. W następnym rozdziale zaprezentujemy podstawowe różnice pomiędzy klasycznymi płytkimi sieciami neuronowymi a sieciami głębokimi. Na razie jednak skupimy się głównie na klasycznych sieciach bez sprzężenia zwrotnego, które działają na zasadach algorytmu nadzorowanego. Nasze pierwsze pytanie brzmi: czym dokładnie jest sieć neuronowa?

Prawdopodobnie najlepszym sposobem interpretacji sieci neuronowej jest opisanie jej jako matematycznego modelu przetwarzania informacji. Takie określeniemoże wydawać się dość niejasne, stanie się jednak znacznie bardziej czytelne w kolejnych rozdziałach. Sieć neuronowa nie jest stałym programem. Jest to raczej model bądź system, który przetwarza informacje lub dane wejściowe podobnie, jak robią to jednostki biologiczne.

Możemy wyróżnić trzy główne cechy sieci neuronowych:

- **Architektura sieci neuronowej:** Opisuje sposób połączeń (ze sprzężeniem zwrotnym, bez sprzężenia zwrotnego, wielo- lub jednowarstwowe i tak dalej) pomiędzy neuronami, liczbę warstw i neuronów w każdej warstwie.
- **Uczenie:** Opisuje proces, który jest powszechnie definiowany jako trening. Może być przeprowadzany z wykorzystaniem różnych technik, takich jak propagacja wsteczna lub trening poziomów energetycznych. Identyfikuje sposób, w jaki określamy wagi pomiędzy neuronami.
- **Funkcja aktywacji:** Określa funkcję określoną na wartości aktywacji, która jest przekazywana do każdego neuronu, i wewnętrzny stan neuronu. Opisuje, jak neuron działa (stochastycznie, liniowo itp.) oraz w jakich warunkach zostanie uaktywniony (wyzwoli się), a także dane wyjściowe, jakie przekaże do sąsiednich neuronów.

Należy zwrócić uwagę, że niektórzy badacze uznają funkcję aktywacji za część architektury. Na początku łatwiej będzie jednak rozdzielić te dwa aspekty. Należy podkreślić, że sztuczne sieci neuronowe tylko w przybliżony sposób reprezentują działanie biologicznego mózgu. Biologiczna sieć neuronowa to model o wiele bardziej skomplikowany. Nie należy jednak się na tym koncentrować. Sztuczne sieci neuronowe są zdolne do wykonywania wielu przydatnych zadań (o czym przekonamy się wkrótce) — mogą na przykład aproksymować na dowolnym poziomie każdą funkcję przekształcającą dane wejściowe na wyjściowe.

Rozwój sieci neuronowych bazuje na następujących założeniach:

- Przetwarzanie informacji odbywa się, w swojej najprostszej formie, za pośrednictwem prostych elementów zwanych neuronami.
- Neurony są połączone i wymieniają pomiędzy sobą sygnały za pośrednictwem łączy.
- $\blacksquare$  Połączenia pomiedzy neuronami mogą być silniejsze lub słabsze i to decyduje o tym, w jaki sposób są przetwarzane informacje.
- Każdy neuron ma wewnętrzny stan, który jest określony przez wszystkie połączenia przychodzące od innych neuronów.
- Każdy neuron ma inną funkcję aktywacji, która jest obliczana na wewnętrznym stanie neuronu i określa jego sygnał wyjściowy.

W następnym punkcie zdefiniujemy szczegółowo sposób, w jaki działa neuron, oraz to, jak współdziała z innymi neuronami.

#### **Neurony i warstwy**

Co to jest neuron? Neuron reprezentuje jednostkę przetwarzania, która przyjmuje wartość wejściową i, zgodnie z określonymi regułami, przekazuje inną wartość na wyjściu.

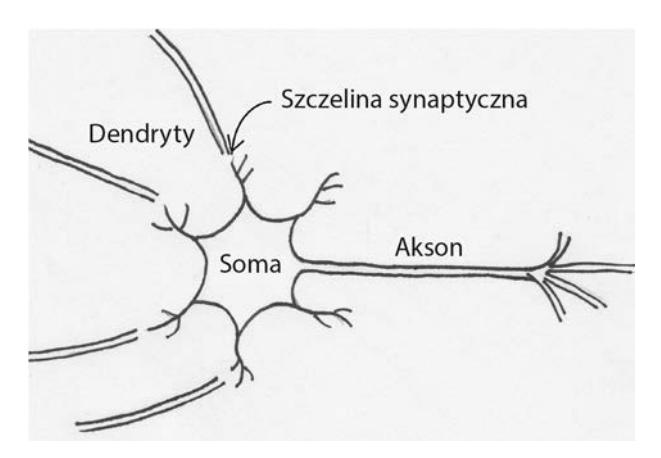

W 1943 roku Warren McCulloch i Walter Pitts opublikowali artykuł [W.S. McCulloch i W. Pitts, *A Logical Calculus of the Ideas Immanent in Nervous Activity*, "The Bulletin of Mathematical Biophysics", 5 (4), s. 115–133, 1943], w którym opisali sposób działania pojedynczego biologicznego neuronu. Składnikami biologicznego neuronu są dendryty, soma (ciało komórki), aksony i szczelina synaptyczna. Pod innymi nazwami części te wchodzą również w skład sztucznego neuronu.

Dendryty doprowadzają sygnał wejściowy z innych neuronów do somy — ciała neuronu. Soma to miejsce, w którym dane wejściowe są przetwarzane i sumowane. Jeśli sygnał wejściowy jest powyżej określonego progu, neuron "wyzwala się" i przekazuje pojedynczą daną wyjściową za pomocą sygnałów elektrycznych przez aksony. Pomiędzy aksonami neuronu nadawczego a dendrytami neuronów odbierających znajduje się szczelina synaptyczna, która dopasowuje chemicznie impulsy, dostosowując ich częstotliwości. W sztucznej sieci neuronowej częstotliwość modeluje się za pomocą liczbowej wagi: im wyższa częstotliwość, tym silniejszy impuls, a tym samym wyższa waga. Możemy zatem utworzyć tabele równoważności pomiędzy neuronami biologicznymi i sztucznymi (jest to bardzo uproszczony opis, ale wystarczający do naszych celów):

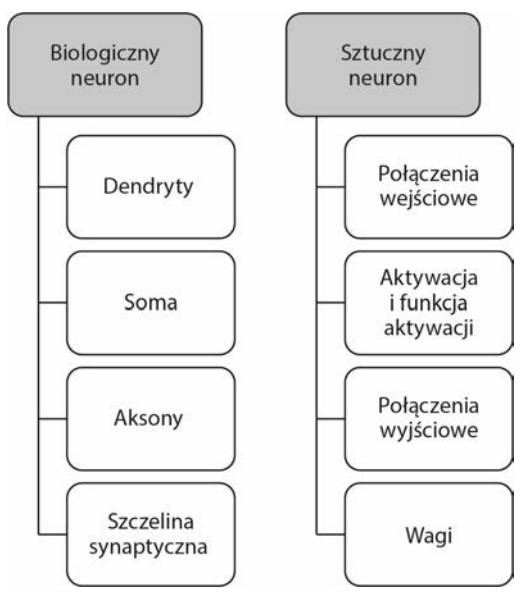

Schemat porównawczy neuronu biologicznego i sztucznego

Dlatego możemy schematycznie opisać sztuczny neuron w następujący sposób (pierwszy rysunek na kolejnej stronie).

Prostą wartość aktywacji neuronu można wyrazić wzorem *α(x) = Σi wixi*, gdzie *xi* oznacza wartość każdego neuronu wejściowego, natomiast *wi* to wartość połączenia pomiędzy neuronem *i* a wyjściem. W pierwszym rozdziale, we wprowadzeniu do sieci neuronowych, zaprezentowaliśmy pojęcie przesunięcia (ang. *bias*). Jeśli uwzględnimy przesunięcie i chcemy, aby jego obecność była jawna, możemy przepisać poprzednie równanie do postaci  $\alpha(x) = \sum_i \alpha_i x_i + b$ .

Efektem przesunięcia jest przekształcenie hiperpłaszczyzny zdefiniowanej przez wagi. Dzięki temu nie musi ona przechodzić przez początek układu współrzędnych.

Wartość aktywacji należy interpretować jako wartość wewnętrznego stanu neuronu.

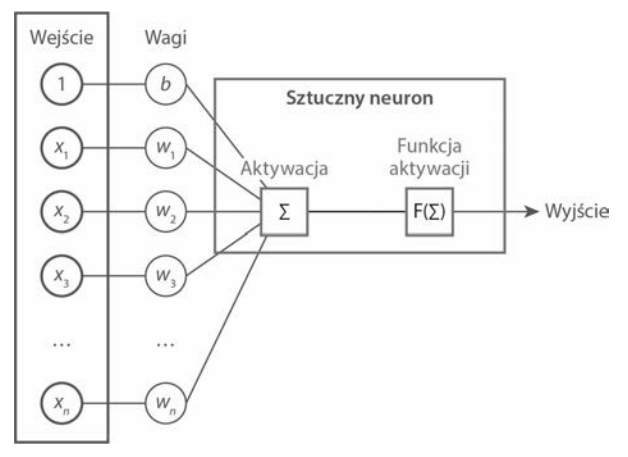

Na środku tej ilustracji pokazano neuron, czyli somę. Otrzymuje ona wejście (aktywację) i ustawia wewnętrzny stan neuronu, który wyzwala wyjście (funkcja aktywacji). Sygnał wejściowy jest przekazywany od innych neuronów, a jego intensywność jest dopasowywana za pomocą wag (szczelina synaptyczna)

Jak wspomniano w poprzednim rozdziale, zdefiniowaną wcześniej wartość aktywacji można zinterpretować jako iloczyn skalarny pomiędzy wektorem *w* a wektorem *x*. Wektor *x* jest prostopadły do wektora wagi *w*, jeśli  $\langle w, x \rangle = 0$ , dlatego wszystkie wektory *x* takie, że  $\langle w, x \rangle = 0$ definiują hiperpłaszczyznę w **R***<sup>n</sup>* (gdzie *n* oznacza wymiar wektora *x*).

Stąd każdy wektor *x* spełniający warunek *<w,x> >0* jest wektorem po prawej stronie hiperpłaszczyzny zdefiniowanej przez *w*. Zatem neuron jest liniowym klasyfikatorem, który zgodnie z tą zasadą uaktywni się, gdy sygnał wejściowy osiągnie wartość powyżej określonego progu lub — geometrycznie — jeśli wejście znajduje się z jednej strony hiperpłaszczyzny zdefiniowanej przez wektor wag.

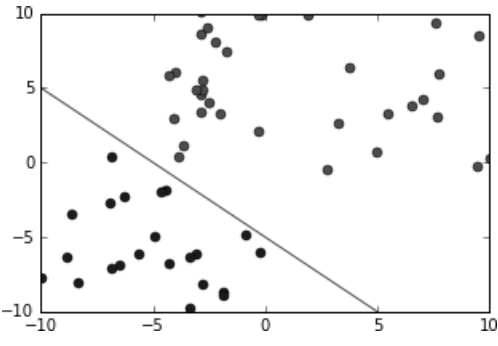

Pojedynczy neuron jest liniowym klasyfikatorem

Sieć neuronowa może zawierać nieskończoną liczbę neuronów, ale niezależnie od tego w klasycznej sieci wszystkie neurony są ułożone w warstwy. Warstwa wejściowa reprezentuje zbiór danych — warunki początkowe. Na przykład, jeśli wejściem jest obraz w skali szarości, to warstwa wejściowa jest reprezentowana dla każdego piksela przez neuron wejściowy z wewnętrzną wartością określającą intensywność piksela. Należy jednak zwrócić uwagę, że neurony w warstwie wejściowej nie są takie same jak inne, ponieważ ich wyjście jest stałe i równe wartości ich stanu wewnętrznego. Z tego powodu warstwa wejściowa, ogólnie rzecz biorąc, nie jest brana pod uwagę. Zatem jednowarstwowa sieć neuronowa jest prostą siecią złożoną z tylko jednej (oprócz wejściowej) warstwy — wyjścia. Od każdego neuronu wejściowego rysujemy linię łączącą go ze wszystkimi neuronami wyjściowymi. Wartość neuronu jest dostosowywana przez sztuczną szczelinę synaptyczną, czyli wagę  $w_i$ *i* łączącą wejściowy neuron  $x_i$  z neuronem wyjściowym *yj*.

Zwykle każdy neuron wyjściowy reprezentuje klasę, na przykład w przypadku zbioru danych MNIST każdy neuron reprezentuje cyfrę.

Dlatego jednowarstwową sieć neuronową można wykorzystać do dokonywania takich prognoz, jak rozpoznawanie, jaką cyfrę przedstawia obraz wejściowy. W istocie zbiór wartości wyjściowych może być traktowany jako miara prawdopodobieństwa tego, że obraz reprezentuje określoną klasę, i dlatego neuron wyjściowy z największą wartością reprezentuje prognozę sieci neuronowej.

Należy zauważyć, że neurony w tej samej warstwie nigdy nie są ze sobą połączone (patrz rysunek poniżej). Wszystkie neurony z jednej warstwy są połączone z neuronami w warstwie następnej i tak dalej:

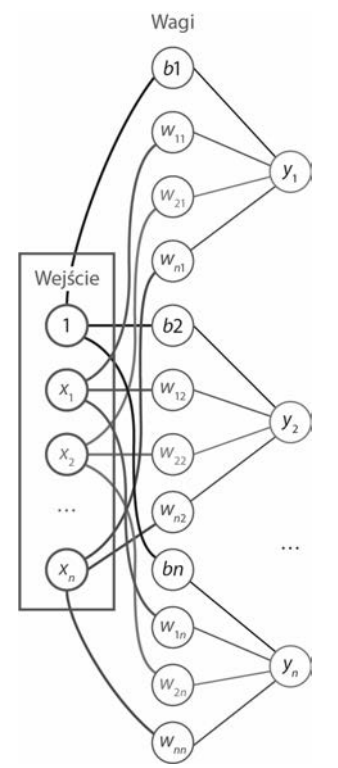

Przykład jednowarstwowej sieci neuronowej: neurony po lewej stronie reprezentują wejście z przesunięciem b, środkowa kolumna przedstawia wagi dla każdego połączenia, natomiast neurony po prawej reprezentują wyjście z uwzględnieniem wag *w*

Jest to jeden z podstawowych i głównych warunków dla klasycznych sieci neuronowych. Nie ma połączeń wewnątrz warstw, natomiast każdy neuron połączony jest z każdym neuronem warstw sąsiednich. Na poprzednim rysunku jawnie pokazaliśmy wagi dla każdego połączenia pomiędzy neuronami, ale zazwyczaj krawędzie łączące neurony pośrednio reprezentują wagi. **1** reprezentuje blok przesunięcia, czyli neuron o wartości *1* z wagą połączenia równą przesunięciu, które wprowadziliśmy wcześniej.

Jak już wspomniano wiele razy, jednowarstwowe sieci neuronowe są zdolne do klasyfikowania tylko tych klas, które dają się rozdzielić liniowo. Nic jednak nie stoi na przeszkodzie, aby pomiędzy wejściem a wyjściem wprowadzić więcej warstw. Te dodatkowe warstwy są nazywane warstwami ukrytymi.

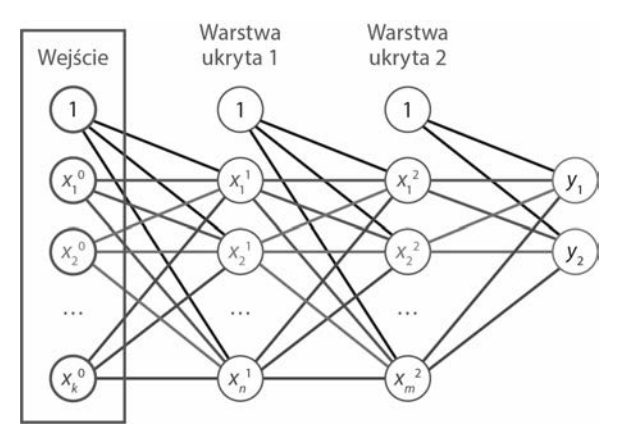

Trójwarstwowa sieć neuronowa z dwoma warstwami ukrytymi. Warstwa wejściowa ma k neuronów wejściowych, pierwsza warstwa ukryta ma n ukrytych neuronów, natomiast druga zawiera m ukrytych neuronów. W zasadzie nie ma ograniczeń co do liczby ukrytych warstw. Wyjście w tym przykładzie to dwie klasy, *y1* i *y2*. Na górze jest zawsze włączony neuron przesunięcia 1. Każde połączenie ma własną wagę w (nie pokazano jej dla uproszczenia)

### **Różne rodzaje funkcji aktywacji**

Naukowcy zajmujący się neuronami biologicznymi odkryli setki, a może nawet ponad tysiąc różnych ich typów (patrz książka Gary'ego Marcusa i Jeremy'ego Freemana *The Future of the Brain*), dlatego musimy umieć zamodelować co najmniej kilka różnych typów sztucznych neuronów. Można to zrobić poprzez wykorzystanie różnych typów funkcji aktywacji, czyli funkcji określonych na wewnętrznym stanie neuronu reprezentowanym przez aktywację *α(x) = Σiwix<sup>i</sup>* obliczoną na podstawie wejść wszystkich neuronów wejściowych.

Funkcja aktywacji to funkcja określona jako *a(x)*, która definiuje wyjście neuronu. Najczęściej używane funkcje aktywacji to:

■ *f(a)* = *a*: Funkcja ta przekazuje wartość aktywacji. Jest nazywana funkcją tożsamości.

**56**

 $f(a)$  $\begin{cases} \end{cases}$  $=\begin{cases} 1if a \geq 0 \\ 0if a < 0 \end{cases}$ *f*(*a*)=  $\begin{cases} 1if a ≥ 0 \\ 0if a < 0 \end{cases}$ : Ta funkcja aktywuje neuron, jeśli wartość aktywacji jest większa

od podanej wartości. Określa się ją jako progową funkcję aktywacji.

 $f(a) = \frac{1}{1 + \exp(-a)}$ : Ta funkcja jest jedną z najczęściej używanych. Przekazuje wartość w przedziale od 0 do 1 i można ją interpretować stochastycznie jako

prawdopodobieństwo uaktywnienia neuronu. Jest powszechnie nazywana funkcją logistyczną lub logistycznym sigmoidem.

 $f(a) = \frac{2}{1 + \exp(-a)} - 1 = \frac{1 - \exp(-a)}{1 + \exp(-a)}$  $(-a)$  $f(a) = \frac{2}{1 + \exp(-a)} - 1 = \frac{1 - \exp(-a)}{1 + \exp(-a)}$  $\frac{2}{1 + \exp(-a)} - 1 = \frac{1}{1}$  $\frac{2}{\sqrt{1-\epsilon}}$  – 1 =  $\frac{1-\exp(-a)}{a}$ : Tę funkcję aktywacji określa się jako sigmoid

bipolarny. Jest to po prostu przeskalowany sigmoid logistyczny o wartościach w przedziale  $(-1, 1)$ .

$$
f(a) = \frac{\exp(a) - \exp(-a)}{\exp(a) + \exp(-a)} = \frac{1 - \exp(-2a)}{1 + \exp(-2a)} : \text{Te } \text{funkc}
$$
 aktywacji określa się jako tangens

hiperboliczny.

 $f(a)$  $\begin{cases} \end{cases}$  $=\begin{cases} a \text{ if } a \geq 0 \\ 0 \text{ if } a < 0 \end{cases}$  $f(a) = \begin{cases} aif \ a \ge 0 \\ 0if \ a < 0 \end{cases}$ : Ta funkcja aktywacji najbardziej przypomina odpowiednik dla

neuronu biologicznego. Jest to połączenie funkcji tożsamości z funkcją progową. Określa się ją rektyfikatorem albo funkcją **ReLU** (*Rectified Linear Unit*).

Jakie są podstawowe różnice między tymi funkcjami aktywacji? Często różne funkcje aktywacji sprawdzają się lepiej dla różnych problemów. Ogólnie rzecz biorąc, tożsamościowa funkcja aktywacji lub funkcja progowa, choć jest powszechnie używana do tworzenia sieci neuronowych z takimi implementacjami, jak perceptron lub Adaline (*Adaptive Linear Neuron* — dosł. adaptacyjny neuron liniowy), niedawno straciła popularność na rzecz sigmoida logistycznego, tangensa hiperbolicznego lub funkcji ReLU. O ile funkcja tożsamości i funkcja progowa są znacznie prostsze i dlatego były preferowane w czasach, kiedy komputery nie miały wystarczającej mocy obliczeniowej, o tyle często lepiej używać funkcji nieliniowych, takich jak funkcje sigmoidalne albo ReLU.

Należy również zauważyć, że gdybyśmy używali tylko liniowych funkcji aktywacji, to wprowadzanie dodatkowych ukrytych warstw nie miałoby sensu, ponieważ złożenie funkcji liniowych nadal jest funkcją liniową. Ostatnie trzy funkcje aktywności różnią się następująco:

- Mają inną przeciwdziedzinę.
- Wraz ze wzrostem *x* ich pochodna maleje do zera.

Fakt, że pochodna funkcji aktywacji zmniejsza się do zera wraz ze wzrostem *x* oraz dlaczego to jest ważne, wyjaśnimy później. Na razie wystarczy, jeśli zaznaczymy, że gradient (np. pochodna) funkcji ma zasadnicze znaczenie dla trenowania sieci neuronowych. Mechanizm jest podobny do tego, który omawialiśmy na przykładzie regresji liniowej w pierwszym rozdziale, gdy staraliśmy się minimalizować funkcję, podążając w kierunku przeciwnym do kierunku wskazywanego przez jej gradient.

Zakres wartości przyjmowanych przez funkcję logistyczną to (0, 1), co jest jednym z powodów, dla których jest to preferowana opcja dla sieci stochastycznych, czyli sieci z neuronami, które mogą się uaktywnić na podstawie funkcji probabilistycznej.

Funkcja hiperboliczna jest bardzo podobna do logistycznej, ale jej zakres wynosi (–1, 1). Dla odróżnienia funkcja ReLU ma zakres (0, ∞), zatem może zwracać bardzo dużą wartość.

Ważniejsza jest jednak pochodna każdej z tych trzech funkcji. Dla funkcji logistycznej *f* pochodna ma postać *f\* (1–f)*, a jeśli *f* jest funkcją tangens hiperboliczny, to jej pochodna to *(1+f)\*(1–f)*.

Dla funkcji ReLU pochodna jest znacznie prostsza — jej wartość to po prostu  $\prec$  $\geq$  $0$ if a  $<$   $0$  $1$ if  $a \geq 0$ *if*  $a \ge 0$ <br>*if*  $a < 0$ 

Zobaczmy, jak szybko można obliczyć pochodną logistycznej funkcji sigmoidalnej. Zauważmy, że pochodną względem *a* z funkcji  $\frac{1}{1 + \exp(-a)}$  można wyrazić wzorem:  $\frac{\exp(-a)}{(1+\exp(-a))\cdot(1+\exp(-a))} = \frac{1}{(1+\exp(-a))}$  $(1 + \exp(-a))$  $(1 + \exp(-a))$ *a*  $(a)$ )  $(1 + \exp(-a))$   $(1 + \exp(-a))$ *a*  $\frac{\exp(-a)}{+\exp(-a)) \cdot (1+\exp(-a))} = \frac{1}{(1+\exp(-a))} \cdot \frac{(1+\exp(-a)) - (1+\exp(-a))}{(1+\exp(-a))}$  $1 + \exp$  $(1 + \exp(-a)) - 1$  $1 + \exp$ 1  $(1 + \exp(-a)) \cdot (1 + \exp(-a))$ exp  $\frac{1}{(1+\exp(-a))} \cdot \left( \frac{(1+\exp(-a))}{(1+\exp(-a))} - \frac{1}{(1+\exp(-a))} \right) = f \cdot (1-f)$ J Ι I ∖  $\frac{1}{+\exp(-a)}\cdot\left(\frac{(1+\exp(-a))}{(1+\exp(-a))}-\frac{1}{(1+\exp(-a))}\right)=f\cdot(1$ 1  $1 + \exp$  $1 + \exp$  $1 + \exp$ 1

Gdy będziemy mówić o propagacji wstecznej, zobaczymy, że jednym z problemów sieci głębokich jest **znikający gradient** (jak wspomniano wcześniej), a zaleta funkcji aktywacji ReLU polega na tym, że jej pochodna jest stała i nie dąży do 0 w miarę wzrostu wartości funkcji.

Zwykle wszystkie neurony należące do tej samej warstwy mają taką samą funkcję aktywacji, natomiast w różnych warstwach funkcje aktywacji mogą być różne. Dlaczego jednak sieci neuronowe o głębokości przekraczającej jedną warstwę (złożone z dwóch lub większej liczby warstw) są tak ważne? Jak widzieliśmy, siła sieci neuronowych polega na ich zdolności do prognozowania — tzn. zdolności do aproksymacji funkcji zdefiniowanej na wejściu dla wymaganego wyjścia. Istnieje twierdzenie, zwane twierdzeniem o uniwersalnej aproksymacji, które głosi, że dowolną ciągłą funkcję na ograniczonych podzbiorach *R<sup>n</sup>* można aproksymować za pomocą sieci neuronowej z co najmniej jedną warstwą ukrytą. Ponieważ formalny dowód tego twierdzenia jest zbyt złożony, aby go tutaj zaprezentować, podejmiemy próbę podania intuicyjnego wyjaśnienia, stosując kilka podstawowych reguł matematycznych. W tym celu w roli funkcji aktywacji użyjemy logistycznej funkcji sigmoidalnej.

Logistyczną funkcję sigmoidalną można zdefiniować jako  $\frac{1}{1 + \exp(-a)}$ , gdzie  $a(x) = \sum_i w_i x_i + b$ . Załóżmy, że mamy tylko jeden neuron *x = xi*:

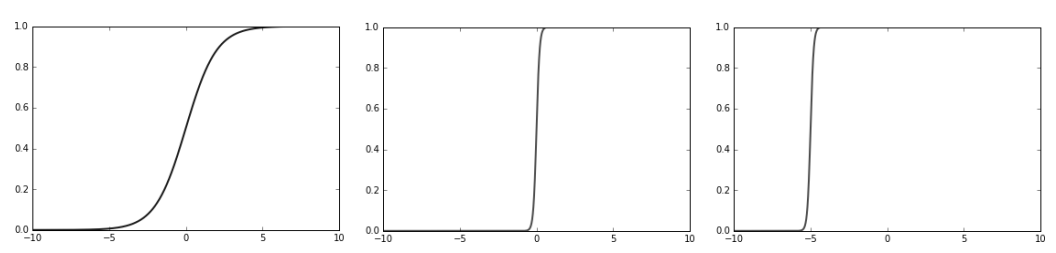

Na wykresie z lewej strony zamieszczono standardową funkcję sigmoidalną z wagą 1 i przesunięciem 0. W środku jest wykres funkcji sigmoidalnej z wagą 10, natomiast po prawej przedstawiono funkcję sigmoidalną z wagą 10 i przesunięciem 50

W tym przypadku możemy łatwo wykazać, że jeśli *w* będzie bardzo duże, to funkcja logistyczna będzie bliska funkcji schodkowej (ang. *step function*). Im większa wartość *w*, tym funkcja bardziej przypomina funkcję schodkową, która w punkcie 0 ma wysokość 1. Z drugiej strony wartość *b* przesuwa wykres funkcji, a przesunięcie jest równe ujemnej wartości współczynnika *b/w*. Oznaczmy tę wartość  $t = -b/w$ .

Przyjmując te założenia, rozważmy prostą sieć neuronową z jednym neuronem wejściowym i jedną warstwą ukrytą złożoną z dwóch neuronów i jednego neuronu wyjściowego w warstwie wyjściowej:

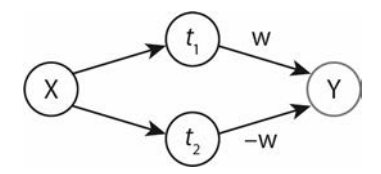

X jest odwzorowywany na dwa ukryte neurony z takimi wagami i przesunięciem, że na górnym ukrytym neuronie współczynnik *–b/w* wynosi  $t_1$ , natomiast na ukrytym neuronie dolnym ten współczynnik wynosi  $t_2$ . Oba ukryte neurony korzystają z sigmoidalnej logistycznej funkcji aktywacji

Sygnał wejściowy *x* jest mapowany na dwa neurony — jeden z taką wagą i przesunięciem, że ich współczynnik wynosi *t1*, i drugi, dla którego ten współczynnik wynosi *t2*. Następnie dwa ukryte neurony mogą być zmapowane na neuron wyjściowy odpowiednio z wagami *w* i *–w*. Jeśli zastosujemy logistyczną, sigmoidalną funkcję aktywacji dla każdego ukrytego neuronu oraz funkcję tożsamościową dla neuronu wyjściowego (bez przesunięcia), to otrzymamy funkcję schodkową od *t1* do *t2* z wysokością *w* podobną do pokazanej na poniższym rysunku.

Ponieważ za pomocą ciągu funkcji schodkowych, takich jak ta, którą pokazano na rysunku, można zaproksymować dowolną funkcję ciągłą na kompaktowym podzbiorze *R*, możemy uzyskać obraz pokazujący, dlaczego twierdzenie o uniwersalnej aproksymacji jest prawdziwe (w uproszczonej formie jest to treść tzw. twierdzenia o aproksymacji funkcjami prostymi).

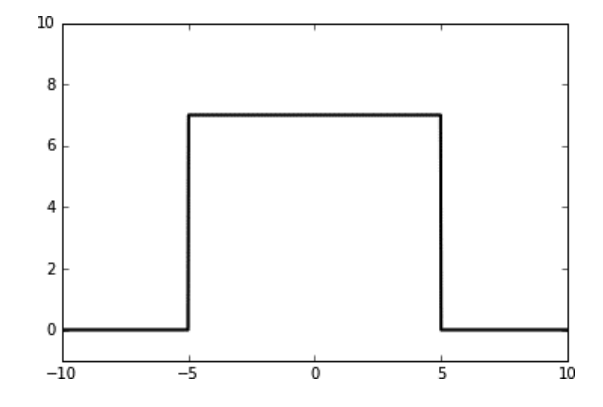

Nieznacznie większym wysiłkiem można uogólnić to twierdzenie dla *R<sup>n</sup>* .

Oto kod, który generuje wykres zamieszczony na poniższym rysunku:

#*Użytkownik może zmieniać wartości wagi w,* #*a także biasValue1 i biasValue2, aby obserwować,* #*jak zmienia się wykres dla różnych funkcji schodkowych*

```
import numpy
import matplotlib.pyplot as plt
weightValue = 1000
#do modyfikacji w celu zmiany początku funkcji schodkowej
biasValue1 = 5000
#do modyfikacji w celu zmiany końca funkcji schodkowej
biasValue2 = -5000plt.axis([-10, 10, -1, 10])
print ("Funkcja schodkowa rozpoczyna się w punkcie {0} i kończy w punkcie {1}"
           .format(-biasValue1/weightValue,
           -biasValue2/weightValue))
y1 = 1.0/(1.0 + \text{numpy}.\exp(-\text{weightValue*x - biasValue1}))y2 = 1.0/(1.0 + \text{number}.\text{exp}(-\text{weightValue*x - biasValue2}))#do modyfikacji w celu zmiany wysokości funkcji schodkowej
w = 7y = y1*w-y2*wplt.plot(x, y, lw=2, color='black')
plt.show()
```
### **Algorytm propagacji wstecznej**

Wcześniej pokazaliśmy, że za pomocą sieci neuronowych można zmapować wejścia na zdeterminowane wyjścia w zależności od stałych wag. Po zdefiniowaniu **architektury** sieci neuronowych (typ bez sprzężenia zwrotnego, liczba ukrytych warstw, liczba neuronów w warstwie) i po wybraniu funkcji aktywacji dla każdego neuronu należy ustawić wagi, które z kolei zdefiniują wewnętrzne stany wszystkich neuronów w sieci.

Zobaczymy, jak to zrobić dla sieci jednowarstwowej, a następnie, w jaki sposób rozszerzyć to pojęcie dla głębokiej sieci bez sprzężenia zwrotnego. W przypadku głębokiej sieci neuronowej algorytm ustawiania wag określa się jako algorytm odwróconej dystrybucji. Na opisanie i objaśnienia dla tego algorytmu poświęcimy większą część niniejszego podrozdziału, ponieważ jest to jedno z najważniejszych pojęć wielowarstwowych sieci neuronowych bez sprzężenia zwrotnego. Najpierw jednak pokrótce omówimy ten algorytm dla jednowarstwowych sieci neuronowych.

Ogólne pojęcie, które należy zrozumieć, jest następujące: każda sieć neuronowa jest przybliżeniem funkcji, dlatego każda sieć neuronowa nie jest równa żądanej funkcji, ale różni się od niej o pewną wartość. Ta wartość to błąd, a naszym celem powinno być dążenie do zminimalizowania go.

Ponieważ w sieci neuronowej błąd jest funkcją wag, to chcemy minimalizować błędy w stosunku do wag.

Funkcja błędu jest funkcją wielu wag. Jest to zatem funkcja wielu zmiennych. W ujęciu matematycznym zbiór punktów, w których ta funkcja ma wartość 0, reprezentuje hiperpłaszczyznę, a żeby znaleźć minimum dla tej powierzchni, należy wybrać punkt, a następnie podążać po krzywej w kierunku minimum.

#### **Regresja liniowa**

Regresję liniową wprowadziliśmy już w pierwszym rozdziale, ale ponieważ teraz mamy do czynienia z wieloma zmiennymi, to w celu uproszczenia zastosujemy notację macierzową. Niech *x* będzie sygnałem wejściowym. Możemy interpretować *x* jako wektor. W przypadku regresji liniowej będziemy rozważać pojedynczy, wyjściowy neuron *y*. W związku z tym zbiór wag *w* jest wektorem o takim samym rozmiarze, co wektor *x*.

Załóżmy, że dla każdej wartości wejściowej *x* chcemy mieć na wyjściu docelową wartość *t*, natomiast dla każdego *x* sieć neuronowa zwraca wartość *y* zdefiniowaną przez wybraną funkcję aktywacji. W tym przypadku wartość bezwzględna różnicy (*y-t*) stanowi różnicę pomiędzy wartością prognozowaną a wartością rzeczywistą dla konkretnej wejściowej próbki *x*.

Jeśli mamy *m* wartości wejściowych *x i* , to każdej z nich odpowiada wartość docelowa *t i* . W tym przypadku obliczamy błąd średniokwadratowy *Σi(y<sup>i</sup> -ti ) 2* , gdzie każda wartość *y i* jest funkcją wagi *w*.

Zatem błąd jest funkcją wagi *w* i zwykle jest oznaczany jako *J(w)*.

Jak wspomniano wcześniej, błąd reprezentuje hiperpłaszczyznę o wymiarze równym wymiarowi *w* (niejawnie bierzemy pod uwagę także przesunięcie). Dla każdej wartości *wj* trzeba znaleźć krzywą, która prowadzi do wartości minimalnej na tej płaszczyźnie. Kierunek, w którym krzywa wzrasta, jest określony przez jej pochodną. Można ją określić wzorem:

$$
\vec{d} = \frac{\partial \sum_{i} (y^{i} - t^{i})^{2}}{\partial w_{j}}
$$

Aby poruszać się w kierunku minimum, trzeba dla każdej wartości *wj* podążać w przeciwnym kierunku niż ten określonyprzez *d*  $\frac{1}{x}$ .

Obliczamy następujące wyrażenie:

$$
\vec{d} = \frac{\partial \sum (y^{i} - t^{i})^{2}}{\partial w_{j}} = \sum_{i} \frac{\partial (y^{i} - t^{i})^{2}}{\partial w_{j}} = 2 \cdot \sum_{i} \frac{\partial y^{i}}{\partial w_{j}} (y^{i} - t^{i})
$$

Jeśli  $y^i = \langle x^i, w \rangle$ , to  $\frac{\partial y^i}{\partial w_j} = x^i_j$ *i*  $\frac{\partial y^i}{\partial w_i} = x_j^i$  i dlatego:

$$
\vec{d} = \frac{\partial \sum_{i} (y^{i} - t^{i})^{2}}{\partial w_{j}} = 2 \cdot \sum_{i} x_{j}^{i} (y^{i} - t^{i})
$$

Notacja czasami może być myląca, zwłaszcza gdy widzi się ją po raz pierwszy. Wejścia są oznaczane za pomocą wektorów x<sup>i</sup>, przy czym indeks górny oznacza *i*-tą próbkę. Ponieważ x i w są wektorami, to indeks dolny wskazuje na j-tą współrzędną wektora. Oznaczenie y *i* reprezentuje wyjście sieci neuronowej w odpowiedzi na wejście *x<sup>i</sup>*, natomiast  $\dot{t}$  reprezentuje cel — tzn. pożądaną wartość odpowiadającą wejściu <sup>x</sup> *i* .

Aby podążać w kierunku minimum, trzeba zmieniać każdą wagę zgodnie z kierunkiem jej pochodnej o niewielką wartość *l*. Jest to tzw. **szybkość uczenia się** (ang. *learning rate*), która zazwyczaj jest znacznie mniejsza niż 1 (zwykle 0,1 lub mniej). Możemy zatem zmodyfikować wzór, uwzględniając szybkość uczenia się. Otrzymujemy:

$$
w_j \to w_j - \lambda \sum_i x_j^i \left( y^i - t^i \right)
$$

Możemy też, bardziej ogólnie, zapisać zaktualizowany wzór w postaci macierzowej w następujący sposób:

$$
w \to w - \lambda \nabla \bigg(\sum_{i} \left(y^{i} - t^{i}\right)^{2}\bigg) = w - \lambda \nabla \big(J(w)\big)
$$

**62**

W powyższym wzorze  $\nabla$  (tzw. nabla) reprezentuje wektor pochodnych cząstkowych. Proces opisany powyższym wzorem nazywany jest **metodą gradientu prostego** (ang. *gradient descent*).

 $\overline{\phantom{a}}$ J  $\backslash$  $\overline{\phantom{a}}$ l ſ  $\partial$  $\partial$  $\nabla$  = $\left(\frac{\partial}{\partial w_i},\! \cdots,\! \frac{\partial}{\partial w_n}\right)$  to wektor pochodnych cząstkowych. Zamiast zapisywania reguły aktualizacji wektora

w oddzielnie dla każdego z jego składników w*j* możemy to zrobić w postaci macierzowej, gdzie zamiast oznaczania cząstkowej pochodnej dla każdego *j* używamy  $\nabla$ , co oznacza pochodne cząstkowe dla każdego *j.* 

Należy dodatkowo zwrócić uwagę, że aktualizację można przeprowadzić po obliczeniu wszystkich wektorów wejściowych, jednak w niektórych przypadkach wagi mogą być aktualizowane po każdej próbce lub po pewnej ustalonej liczbie próbek.

#### **Regresja logistyczna**

W regresji logistycznej wyjście nie jest ciągłe. Jest raczej zdefiniowane jako zbiór klas. W tym przypadku funkcja aktywacji nie będzie, tak jak wcześniej, funkcją tożsamości. Zamiast niej użyjemy logistycznej funkcji sigmoidalnej. Logistyczna funkcja sigmoidalna, zgodnie z tym, co powiedzieliśmy wcześniej, ma wartość rzeczywistą z przedziału (0, 1) i dlatego może być interpretowana jako funkcja prawdopodobieństwa. Z tego względu dobrze się nadaje do rozwiązywania problemów polegających na rozdzieleniu dwóch klas. W tym przypadku celem jest wskazanie jednej z dwch klas, tej do której należy dany obiekt, a wyjście reprezentuje prawdopodobieństwo, że dany obiekt należy do jednej z tych dwóch klas (na przykład *t = 1*).

Notacja znów może być myląca. Cel jest oznaczony przez t. Może on mieć w tym przykładzie dwie wartości. Są one często określane jako klasa 0 i klasa 1. Nie należy mylić tych wartości 0 i 1 z wartościami logistycznej funkcji sigmoidalnej, która jest funkcją ciągłą o wartościach rzeczywistych z przedziału od 0 do 1. Wartość rzeczywista funkcji sigmoidalnej reprezentuje prawdopodobieństwo, że wyjście będzie klasy 0 lub 1.

Jeśli *a* jest wartością aktywacji neuronu — tak, jak zdefiniowano wcześniej — to *σ(a)* oznacza logistyczną funkcję sigmoidalną. Dlatego dla każdej próbki *x* prawdopodobieństwo, że wyjście będzie klasy *y*, z uwzględnieniem wag *w*, wynosi:

$$
P(t|x, w) = \begin{cases} \sigma(a) & \text{if } t = 1\\ 1 - \sigma(a) & \text{if } t = 0 \end{cases}
$$

Powyższe równanie możemy zapisać krócej w następujący sposób:

$$
P(t|x, w) = \sigma(a)^t (1 - \sigma(a))^{1-t}
$$

A ponieważ dla każdej próbki *x i* prawdopodobieństwa *P(t<sup>i</sup> |xi , w)* są niezależne, to globalne prawdopodobieństwo można opisać w następujący sposób:

 $P(t|x, w) = \prod_i P(t^i | x^i, w) = \prod_i \sigma(a^i)^{i^i} (1 - \sigma(a^i))^{(1 - t^i)}$ 

Jeśli obliczymy logarytm naturalny z poprzedniego równania (aby zamienić iloczyny w sumy), otrzymamy następujące wyrażenie:

$$
\log(P(t|x, w)) = \log\left(\prod_i \sigma(a)^{t^i} (1 - \sigma(a))^{(1 - t^i)}\right)
$$

$$
= \sum_i t^i \log\left(\sigma(a^i)\right) + (1 - t^i) \log\left(1 - \sigma(a^i)\right)
$$

Celem jest teraz maksymalizacja tego logarytmu w celu uzyskania największego prawdopodobieństwa prognozowania prawidłowego wyniku. Zazwyczaj można to osiągnąć tak, jak w poprzednim przypadku, za pomocą metody gradientów prostych w celu minimalizacji funkcji kosztów *J*(*w*) zdefiniowanej za pomocą wzoru *J*(*w*) =  $-log(P(y|x, w))$ .

Tak jak poprzednio, obliczamy pochodną funkcji kosztów względem wag *wj*. Otrzymujemy:

$$
\frac{\partial}{\partial w_j} \sum_i t^i \log(\sigma(a^i)) + (1 - t^i) \log(1 - \sigma(a^i)) = \sum_i \frac{\partial \sum_i t^i \log(\sigma(a^i)) + (1 - t^i) \log(1 - \sigma(a^i))}{\partial w_j}
$$
\n
$$
\sum_i t^i \frac{\partial \log(\sigma(a^i))}{\partial w_j} + (1 - t^i) \frac{\partial \log(1 - \sigma(a^i))}{\partial w_j} = \sum_i t^i (1 - \sigma(a^i)) k^i_j + (1 - t^i) \sigma(a^i) k^i_j
$$

Aby zrozumieć ostatnie równanie, przypomnijmy następujące fakty:

$$
\frac{\partial \sigma(a^i)}{\partial a^i} = \sigma(a^i)(1 - \sigma(a^i))
$$

$$
\frac{\partial \sigma(a^i)}{\partial a_j} = 0
$$

$$
\frac{\partial a^i}{\partial w_j} = \frac{\partial \sum_k w_k x_k^i + b}{\partial w_j} = x_j^i
$$

 $\mathcal{L}^{\text{max}}$  $\sim$ 

W konsekwencji, zgodnie z regułą łańcuchową:

$$
\sum_{i} \frac{\partial \log(\sigma(a^i))}{\partial w_j} = \sum_{i} \frac{1}{\sigma(a^i)} \sigma(a^i) \left(1 - \sigma(a^i)\right) x_j^i = \left(1 - \sigma(a^i)\right) x_j^i
$$

Podobnie:

$$
\sum_{i} \frac{\partial \log (1 - \sigma(a^i))}{\partial w_j} = \sigma(a^i) x_j^i
$$

**64**

Ogólnie rzecz biorąc, w przypadku wieloklasowego wyjścia *t*, gdzie *t* jest wektorem (*t1, …, tn*), możemy uogólnić to równanie, korzystając ze wzoru *J(w) = −log(P(y|x,w)) =Σijt i jlog(σ(ai ))*. W ten sposób otrzymujemy równanie aktualizacji wag:

$$
w_j \to w_j - \lambda \sum_i x^i_j \big( \sigma \big( a^i \big) - t^i \big)
$$

Przypomina ono regułę aktualizacji, z którą zetknęliśmy się podczas omawiania regresji liniowej.

#### **Propagacja wsteczna**

W przypadku sieci jednowarstwowej dostrajanie wag jest łatwe, ponieważ można skorzystać z regresji liniowej lub regresji logistycznej i równocześnie dostosować wagi tak, aby uzyskać mniejszy błąd (minimalizując funkcję kosztów). Dla wielowarstwowych sięci neuronowych możemy użyć podobnego rozumowania w przypadku wag, które są używane do połączenia ostatniej warstwy ukrytej z warstwą wyjścia, ponieważ wiemy, jaką postać ma mieć warstwa wyjściowa. Nie możemy jednak postąpić tak samo dla warstw ukrytych, ponieważ nie wiemy wcześniej, jakie powinny być w nich wartości neuronów. Zamiast tego obliczamy błąd w ostatniej ukrytej warstwie i szacujemy, jaki mógłby on być w warstwie poprzedniej. Błąd jest propagowany z ostatniej do pierwszej warstwy, stąd nazwa propagacja wsteczna.

Propagacja wsteczna jest jednym z najbardziej skomplikowanych algorytmów. Aby jednak go zrozumieć, wystarczy znać podstawy rachunku różniczkowego, w tym zasadę różniczkowania funkcji złożonej. Najpierw wprowadzimy niektóre oznaczenia. Literą *J* oznaczamy koszt (błąd) dla funkcji aktywacji *y* zdefiniowanej na wartości aktywacji *a* (*y* może być na przykład logistyczną funkcją sigmoidalną), która jest funkcją wag *w* i wejścia *x*. Zdefiniujemy także *wi,j* wagę pomiędzy *i*-tą wartością wejściową a *j*-tym wyjściem. Wejście i wyjście w opisie propagacji wstecznej rozumiemy bardziej ogólnie niż dla sieci jednowarstwowej: jeśli *wi,<sup>j</sup>* łączy parę sąsiednich warstw, to jako wejściowe oznaczamy neurony w pierwszej z dwóch kolejnych warstw, a jako wyjściowe neurony w drugiej z nich.

Aby zbytnio nie rozbudowywać notacji, a jednocześnie uwzględnić konieczność oznaczenia warstwy, w której jest każdy neuron, zakładamy, że *i*-te wejście *yi* jest zawsze w warstwie poprzedzającej *j*-te wyjście *yj*.

Należy zwrócić uwagę, że litera y jest używana zarówno do oznaczenia wejścia, jak i wyjścia funkcji aktywacji. y*j* jest wyjściem z funkcji aktywacji, ale jest również wejściem do warstwy następnej. Z tego względu możemy interpretować wartości y*j* jako funkcje wartości y*j*.

Używamy również indeksów dolnych *i* oraz *j* wszędzie, gdzie mamy element z indeksem dolnym *i* należącym do warstwy poprzedzającej warstwę zawierającą element oznaczony indeksem dolnym *j*.

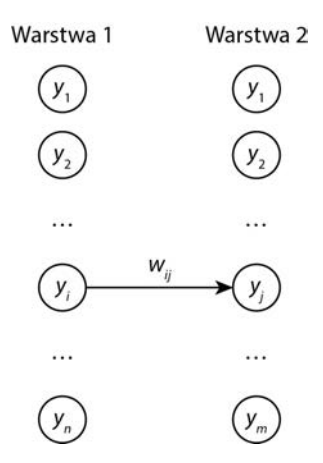

W tym przykładzie warstwa 1 reprezentuje wejście, a warstwa 2 wyjście, zatem *wi,j* to liczba łącząca wartość *yj* w pierwszej warstwie z wartością *yj* w następnej warstwie

Używając tej notacji oraz reguły różniczkowania funkcji złożonej, możemy zapisać dla ostatniej warstwy naszej sieci neuronowej następujący wzór:

$$
\frac{\partial J}{\partial w_{i,j}} = \frac{\partial J}{\partial y_j} \frac{\partial y_j}{\partial a_j} \frac{\partial a_j}{\partial w_{i,j}}
$$
  
 Ponieważ wiemy, że  $\frac{\partial a_j}{\partial w_{i,j}} = y_j$ , to otrzymujemy:  

$$
\frac{\partial J}{\partial w_{i,j}} = \frac{\partial J}{\partial y_j} \frac{\partial y_j}{\partial a_j} y_i
$$

Jeśli *y* jest logistyczną funkcją sigmoidalną zdefiniowaną wcześniej, to otrzymamy taki sam wynik jak na końcu poprzedniego punktu, ponieważ znamy funkcję kosztów i możemy obliczyć wszystkie pochodne.

Dla wcześniejszych warstw zachodzi taka sama reguła:

$$
\frac{\partial J}{\partial w_{i,j}} = \frac{\partial J}{\partial y_j} \frac{\partial y_j}{\partial a_j} \frac{\partial a_j}{\partial w_{i,j}}
$$

W rzeczywistości *aj* jest funkcją aktywacji, która — jak wiadomo — jest funkcją wag. Wartość *y<sup>j</sup>* jest funkcją aktywacji neuronu w drugiej warstwie, a funkcja kosztów zależy od wybranej funkcji aktywacji.

Choć sieć składa się z kilku warstw, to zawsze koncentrujemy się na parach warstw sąsiednich i dlatego, być może nadużywając nieco notacji, zawsze mamy warstwę pierwszą i drugą, tak jak pokazano na rysunku 10. Są to odpowiednio warstwa wejścia i warstwa wyjścia.

**66**

Ponieważ wiemy, że  $\frac{\partial a_j}{\partial w_{i,j}} = y_i$ , oraz że *j j a y*  $\frac{\partial y_j}{\partial a_j}$  jest pochodną funkcji aktywacji, którą możemy

obliczyć, to musimy tylko obliczyć pochodną  $\frac{\omega}{\hat{c}_{y_j}}$ *J*  $\frac{\partial J}{\partial y_i}$ .

Zwróćmy uwagę, że jest to pochodna błędu w odniesieniu do funkcji aktywacji drugiej warstwy. Jeśli możemy obliczyć tę pochodną dla ostatniej warstwy i mamy wzór, który pozwala obliczyć pochodną dla jednej warstwy przy założeniu, że możemy obliczyć pochodną dla warstwy następnej, to możemy obliczyć wszystkie pochodne, począwszy od ostatniej warstwy w kierunku pierwszej.

Należy pamiętać, że zgodnie z definicją wartości *yj* są to wartości aktywacji dla neuronów drugiej warstwy, ale są one również funkcjami aktywacji, a zatem wartościami aktywacji warstwy pierwszej. Dlatego stosując regułę różniczkowania funkcji złożonej, otrzymujemy:

$$
\frac{\partial J}{\partial y_i} = \sum_j \frac{\partial J}{\partial y_j} \frac{\partial y_j}{\partial y_i} = \sum_j \frac{\partial J}{\partial y_j} \frac{\partial y_j}{\partial a_j} \frac{\partial a_j}{\partial y_i}
$$

Tak jak wcześniej, możemy obliczyć zarówno *j j a y*  $\frac{\partial y_j}{\partial a_j}$ , jak i $\frac{\partial a_j}{\partial y_i} = w_{i,j}$ , zatem kiedy znamy *j y J*  $\frac{\partial J}{\partial y_i},$ to możemy obliczyć  $\frac{\partial J}{\partial y_i}$ *J*  $\frac{\partial J}{\partial y_i}$ , a ponieważ możemy obliczyć *j y J*  $\frac{\partial J}{\partial y_i}$  dla ostatniej warstwy, to możemy poruszać się wstecz i obliczyć dla dowolnej warstwy  $\frac{\omega}{\partial y_i}$ *J*  $\frac{\partial J}{\partial y_i}$ , a tym samym  $\frac{\partial J}{\partial w_i, j}$  $\frac{\partial J}{\partial w_{i},i}$ .

Podsumowując, jeśli mamy sekwencję warstw, gdzie:

$$
y_i\!\rightarrow y_j\!\rightarrow y_k
$$

to prawdziwe są poniższe dwa podstawowe równania, gdzie sumę w drugim równaniu należy czytać jako sumę po wszystkich wychodzących połączeniach od *yj* do dowolnego neuronu *y<sup>k</sup>* w kolejnej warstwie.

$$
\frac{\partial J}{\partial w_{i,j}} = \frac{\partial J}{\partial y_j} \frac{\partial y_j}{\partial a_j} \frac{\partial a_j}{\partial w_{i,j}}
$$

$$
\frac{\partial J}{\partial y_i} = \sum_k \frac{\partial J}{\partial y_k} \frac{\partial y_k}{\partial y_j}
$$

Korzystając z tych dwóch równań, można obliczyć pochodne kosztów w odniesieniu do każdej warstwy.

Jeśli podstawimy *j j*  $j = \frac{\partial y_j}{\partial y_j} \frac{\partial a}{\partial a}$ *y y J*  $\partial$ д  $\delta_j = \frac{\partial J}{\partial y_j} \frac{\partial y_j}{\partial a_j}$ , to  $\delta_j$  reprezentuje odchylenie kosztu względem wartości ak-

tywacji. Wartość *δj* możemy interpretować jako błąd na poziomie neuronu *yj*. Możemy zatem przepisać powyższe równanie:

$$
\frac{\partial J}{\partial y_i} = \sum_j \frac{\partial J}{\partial y_j} \frac{\partial y_j}{\partial y_i} = \sum_j \frac{\partial J}{\partial y_j} \frac{\partial y_j}{\partial a_j} \frac{\partial a_j}{\partial y_i} = \sum_j \delta_j w_{i,j}
$$

Z tego wynika, że *i*  $i = \left(\sum_j \delta_j w_{i,j}\right) \frac{\partial y_i}{\partial a_i}$  $\delta_i = \left(\sum_i \delta_j w_{i,j}\right) \frac{\partial y_i}{\partial a_i}$ . Powyższe dwa równania pozwalają patrzeć na propa-

gację wsteczną w inny sposób — jako odchylenie kosztu w stosunku do wartości aktywacji i dostarczają wzoru do obliczenia tego odchylenia dla każdej warstwy, jeśli dysponujemy wartością odchylenia dla warstwy następnej:

$$
\delta_j = \frac{\partial J}{\partial y_j} \frac{\partial y_j}{\partial a_j}
$$

$$
\delta_i = \left(\sum_j \delta_j w_{i,j}\right) \frac{\partial y_i}{\partial a_i}
$$

Możemy również połączyć te równania i wykazać, że:

*i*

$$
\frac{\partial J}{\partial w_{i,j}} = \delta_j \frac{\partial a_j}{\partial w_{i,j}} = \delta_j y_i
$$

Algorytm propagacji wstecznej dla aktualizacji wag można określić dla każdej warstwy następującym wzorem:

$$
w_{i,j} \to w_{i,j} - \lambda \delta_j y_i
$$

W ostatnim punkcie tego podrozdziału zaprezentujemy przykładowy kod, który pomoże zrozumieć i zastosować przedstawione pojęcia i wzory.

#### **Zastosowania praktyczne**

Kilka przykładów zastosowań uczenia maszynowego zaprezentowaliśmy w poprzednim rozdziale. Sieci neuronowe mają wiele podobnych zastosowań.

W tym punkcie dokonamy przeglądu wybranych zastosowań, w których użyto sieci neuronowych w czasie, gdy stały się one popularne w końcu lat osiemdziesiątych i na początku lat dziewięćdziesiątych. Wtedy to odkryto propagację wsteczną i powstały możliwości trenowania sieci neuronowych o większej głębokości.

#### **Przetwarzanie sygnałów**

Jest wiele zastosowań sieci neuronowych w dziedzinie przetwarzania sygnałów. Jednym z pierwszych było tłumienie echa na liniach telefonicznych, zwłaszcza dla połączeń międzykontynentalnych. Bernard Widrow i Marcian Hoff rozpoczęli pracę nad ich rozwojem w 1957 roku. W systemie Adaline do trenowania wykorzystano w roli funkcji aktywacji funkcję tożsamościową. Dążono do minimalizacji średniokwadratowego błędu pomiędzy wartością aktywacji a wartością docelową. System Adaline był trenowany pod kątem usunięcia echa z sygnału na linii telefonicznej poprzez podanie sygnału wejściowego zarówno na układ Adaline, jak i na linię telefoniczną. Różnica pomiędzy wyjściem z linii telefonicznej a wyjściem z systemu Adaline to błąd, który jest używany do uczenia sieci i usuwania zakłóceń (echa) z sygnału.

#### **Medycyna**

System **Instant physician** (dosł. błyskawiczny lekarz) został zaprojektowany przez Jamesa Andersona w 1986 roku. Głównym założeniem systemu było przechowywanie dużej ilości dokumentacji medycznej zawierającej informacje na temat objawów, diagnostyki i leczenia dla każdego przypadku. Uczenie sieci było ukierunkowane na dokonywanie jak najlepszych diagnoz i leczenia dla podanych różnych objawów.

Znacznie później, wykorzystując głębokie sieci neuronowe, firma IBM opracowała sieć neuronową zdolną do przewidywania na podstawie notatek lekarzy — podobnie jak robią to doświadczeni kardiolodzy — możliwych schorzeń serca.

#### **Autonomiczne samochody**

Derrick Nguyen i Bernard Widrow w 1989 roku oraz Thomas Miller, Richard Sutton i Paul Werbos w roku 1990 opracowali sieć neuronową zdolną do dostarczania wskazówek dotyczących sterowania dużym samochodem ciężarowym z przyczepą cofającym do strefy załadunku. Sieć neuronowa w tym zastosowaniu składa się z dwóch modułów: pierwszy potrafi obliczać nowe pozycje za pomocą sieci neuronowej złożonej z wielu warstw, przez naukę reakcji pojazdu na różne sygnały i jest nazywany emulatorem. Drugi moduł zwany kontrolerem uczy się wydawać odpowiednie polecenia za pomocą emulatora, aby poznać pozycję pojazdu. W ostatnich latach autonomiczne samochody odniosły ogromny sukces i stały się rzeczywistością, choć zastosowano w nich znacznie bardziej skomplikowane głębokie sieci neuronowe w połączeniu z sygnałami wejściowymi z kamer, odbiorników GPS, lidarów i sonarów.

#### **Biznes**

W 1988 roku Edward Collins, Sushmito Ghosh i Christopher Scofield opracowali sieć neuronową, którą można wykorzystać do oszacowania, czy należy udzielić kredytu hipotecznego. Wykorzystując dane pochodzące od rzeczoznawców kredytów hipotecznych, szkolono sieci neuronowe pod kątem ustalania, czy wnioskodawcom może być przyznany kredyt. Wejściem było kilka cech takich, jak liczba lat zatrudnienia wnioskodawcy, poziom dochodów, liczba osób na utrzymaniu, szacowana wartość nieruchomości i tak dalej.

#### **Rozpoznawanie wzorców**

Ten problem omawialiśmy wiele razy. Jednym z obszarów, w których zastosowano sieci neuronowe, jest rozpoznawanie znaków. Mechanizm ten może na przykład być stosowany do rozpoznawania cyfr, a także pisanych ręcznie kodów pocztowych.

#### **Generowanie mowy**

W 1986 roku Terrence Sejnowski i Charles Rosenberg opracowali powszechnie znany przykład biblioteki NETtalk, która generuje wypowiadane słowa przez czytanie tekstu pisanego. Wymaga ona do działania zbioru próbek napisanych słów wraz z wymową. Wejście zawiera zarówno wymawianą literę, jak i litery przed nią i za nią (zazwyczaj trzy), a trening odbywa się z wykorzystaniem najczęściej wypowiadanych słów wraz z ich transkrypcją fonetyczną. W implementacji biblioteki sieć neuronowa najpierw uczy się rozróżniania samogłosek od spółgłosek, a następnie rozpoznawania początków i zakończeń słów. Zanim wypowiadane słowa staną się zrozumiałe, zwykle potrzeba kilku przebiegów, a postępy uczenia się czasami przypominają nauczanie dzieci sposobu wymawiania słów.

#### **Przykład kodu sieci neuronowej dla funkcji XOR**

Powszechnie wiadomo — wspominaliśmy o tym już wcześniej — że jednowarstwowe sieci neuronowe nie potrafią przewidzieć wyniku funkcji XOR. Potrafią klasyfikować tylko zbiory dające się rozdzielić liniowo. Jednak, jak widzieliśmy, zgodnie z twierdzeniem o uniwersalnej aproksymacji, każdą funkcję można aproksymować za pomocą sieci dwuwarstwowej o odpowiednio złożonej architekturze. W prezentowanym przykładzie stworzymy sieć neuronową z dwoma neuronami w ukrytej warstwie i pokażemy, że za jej pomocą można zamodelować funkcję XOR.

Kod napiszemy jednak w taki sposób, aby Czytelnik mógł go zmodyfikować dla dowolnej liczby warstw i neuronów w każdej warstwie. Dzięki temu możliwe jest zasymulowanie różnych scenariuszy. Jako funkcję aktywacji dla tej sieci wykorzystamy funkcję tangensa hiperbolicznego. Na potrzeby trenowania sieci zaimplementujemy opisany wcześniej algorytm propagacji wstecznej.

Będziemy musieli zaimportować tylko jedną bibliotekę — numpy, chociaż jeśli Czytelnik chce zwizualizować wyniki, polecamy również zaimportowanie biblioteki matplotlib. Dlatego pierwsze linijki kodu mają następującą postać:

```
import numpy
from matplotlib.colors import ListedColormap
import matplotlib.pyplot as plt
```
Następnie definiujemy naszą funkcję aktywacji i jej pochodne (w tym przykładzie używamy funkcji  $tanh(x)$ :

**70**

```
def tanh(x):
     return (1.0 - \text{numpy}.\exp(-2*x))/(1.0 + \text{numpy}.\exp(-2*x))def tanh derivative(x):
    return (1 + \tanh(x)) \times (1 - \tanh(x))
```
Następnie zdefiniujemy klasę NeuralNetwork:

class NeuralNetwork:

Zgodnie z regułami składni Pythona dla całego kodu wewnątrz klasy NeuralNetwork trzeba zastosować wcięcie. Definiujemy konstruktor klasy NeuralNetwork, tzn. jej zmienne, które w tym przypadku będą tworzyć architekturę sieci neuronowej, czyli ile ma warstw i ile neuronów w każdej warstwie. Zainicjujemy również losowo wagi tak, by ich wartości mieściły się w zakresie pomiędzy –1 a 1. net\_arch jest jednowymiarową tablicą zawierającą liczby neuronów w każdej warstwie: na przykład [2,4,1] oznacza warstwę wejścia z dwoma neuronami, ukrytą warstwę z czterema neuronami i warstwę wyjścia z jednym neuronem.

Ponieważ badamy funkcję XOR, to w warstwie wejścia musimy mieć dwa neurony, natomiast w warstwie wyjścia tylko jeden:

```
#net_arch składa się z listy liczb całkowitych, które oznaczają
#liczbę neuronów w każdej warstwie,
# tzn. architekturę sieci
def init (self, net_arch):
     self.activity = tanh
    self.activity derivative = tanh derivative
    self.layers = len(net arch)
     self.steps_per_epoch = 1000
     self.arch = net_arch
     self.weights = []
     #zakres wartości wag (–1,1)
     for layer in range(self.layers - 1):
        w = 2*numpy.random.rand(net arch[layer] + 1,
                                   net arch[layer+1]) - 1 self.weights.append(w)
```
W tym kodzie określiliśmy funkcję aktywacji jako tangens hiperboliczny i zdefiniowaliśmy jej pochodną. Określiliśmy także liczbę kroków treningowych przypadających na epokę. Na koniec zainicjowaliśmy wagi, dbając o to, aby zrobić to także dla przesunięć, które dodamy później. Dalej musimy zdefiniować funkcję fit, która będzie trenować naszą sieć. W ostatnim wierszu nn reprezentuje klasę NeuralNetwork, natomiast predict to metoda tej klasy, którą zdefiniujemy później:

#*data to zbiór wszystkich możliwych par wartości logicznych* #*True lub False określonych przez liczby 1 lub 0* #*labels zawiera wynik logicznej operacji 'xor'* #*na każdej z tych par wejściowych*

```
def fit(self, data, labels, learning rate=0.1, epochs=100):
     #Dodanie przesunięć do warstwy wejścia
    ones = numpy.ones((1, data.shape[0])) Z = numpy.concatenate((ones.T, data), axis=1)
     training = epochs*self.steps_per_epoch
     for k in range(training):
        if k % self.steps per epoch == 0:
            print('epochs: \{\}^T.format(k/self.steps per epoch))
             for s in data:
                 print(s, nn.predict(s))
```
Działanie powyższego kodu sprowadza się do dodania "1" do danych wejściowych (zawsze włączony neuron przesunięcia) i skonfigurowania go w taki sposób, aby w celu śledzenia postępów wyświetlać wynik na koniec każdej epoki. Teraz wykonamy kolejny krok — skonfigurujemy propagację w przód:

```
sample = numpy.random.randint(data.shape[0])
y = [Z[sample]] for i in range(len(self.weights)-1):
    activation = numpy.dot(y[i], self.weight[s[i]) activity = self.activity(activation)
     #dodaj przesunięcie do następnej warstwy
     activity = numpy.concatenate((numpy.ones(1),
                numpy.array(activity)))
     y.append(activity)
 #ostatnia warstwa
activation = numpy.dot(y[-1], self-weights[-1]) activity = self.activity(activation)
 y.append(activity)
```
Po każdym kroku chcemy aktualizować wagi, zatem losowo wybieramy jeden z wejściowych punktów danych, następnie konfigurujemy propagację w przód poprzez ustawienie aktywacji dla każdego neuronu, a potem stosujemy funkcję tanh(x) w odniesieniu do wartości aktywacji. Ponieważ mamy przesunięcie, dodajemy je do naszej macierzy y, która zawiera wartości wyjściowe dla każdego neuronu.

Następnie, w celu korekty wag, wykonujemy algorytm propagacji wstecznej dla błędu:

```
 #błąd dla warstwy wyjścia
error = \text{labels}[\text{sample}] - \text{y}[-1]delta vec = [error * self.activity derivative(y[-1])] #należy zacząć od tyłu
 #od przedostatniej warstwy
 for i in range(self.layers-2, 0, -1):
    error = delta vec[- 1].dot(self.weights[i][1:].T)
     error =
     error*self.activity_derivative(y[i][1:])
     delta_vec.append(error)
 #Teraz trzeba ustawić wartości od tyłu do przodu
 delta_vec.reverse()
```

```
 #Na koniec korygujemy wagi,
 #używając reguł propagacji wstecznej
 for i in range(len(self.weights)):
    layer = y[i].reshape(1, nn.archive[i]+1)delta = delta vec[i].reshape(1, nn.arch[i+1])
     self.weights[i]
     +=learning_rate*layer.T.dot(delta)
```
Na tym kończymy implementację algorytmu propagacji wstecznej. Pozostało napisanie funkcji predict, która sprawdza wyniki:

```
def predict(self, x):
    val = numpy.concatenate((numpy.ones(1).T, numpy.array(x)))
     for i in range(0, len(self.weights)):
         val = self.activity(numpy.dot(val, self.weights[i]))
         val = numpy.concatenate((numpy.ones(1).T,
                                  numpy.array(val)))
     return val[1]
```
W tym momencie trzeba jeszcze napisać funkcję main, która ma następującą postać:

```
if name = 'main ':
     numpy.random.seed(0)
     #Zainicjowanie obiektu klasy NeuralNetwork z
     #2 neuronami wejściowymi
     #2 neuronami ukrytymi
     #1 neuronem wyjściowym
    nn = NeuralNetwork([2,2,1])X = \text{numpy.array}(\lceil 0, 0 \rceil, [0, 1],
                        [1, 0],
                       [1, 1]]
     #Ustawienie etykiet — prawidłowych wyników operacji XOR
    y = numpy.array([0, 1, 1, 0])
     #Wywołanie funkcji fit i trenowanie sieci
     #dla wybranej liczby epok
     nn.fit(X, y, epochs=10)
     print "Ostateczna prognoza"
     for s in X:
         print(s, nn.predict(s))
```
Zwróćmy uwagę na użycie wywołania numpy.random.seed(0). Wykorzystano je, aby zadbać o spójność inicjalizacji wag w kolejnych przebiegach, tak aby można było porównać wyniki, ale nie jest ono konieczne dla implementacji sieci neuronowej.

Na tym kończy się kod. W wyniku jego działania powinniśmy uzyskać czterowymiarową tablicę, na przykład: (0.003032173692499, 0.9963860761357, 0.9959034563937, 0.0006386449217567), co pokazuje, że sieć uczy się, że prawidłowy wynik to (0,1,1,0).

Czytelnik może nieco zmodyfikować kod wykorzystanej wcześniej w tej książce funkcji plot\_ decision\_regions, aby zobaczyć, w jaki sposób różne sieci neuronowe oddzielają różne obszary w zależności od wybranej architektury.

Obraz wyjściowy będzie wyglądał tak, jak pokazano na poniższych ilustracjach. Kółka reprezentują wejścia (True, True) i (False, False), a trójkąty wejścia (True, False) i (False, True) dla funkcji XOR.

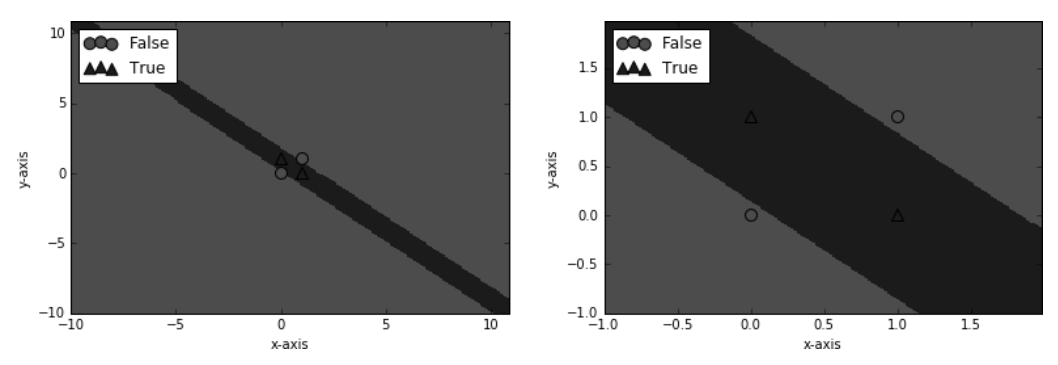

Ten sam rysunek, po lewej zmniejszony, a po prawej powiększony dla wybranych wejść. Sieć neuronowa uczy się oddzielać te punkty, tworząc pasmo zawierające dwie wartości wyjściowe True

Różne architektury sieci neuronowych (na przykład implementacja sieci z różną liczbą neuronów w warstwie ukrytej lub z więcej niż jedną warstwą ukrytą) mogą generować różne obszary rozdzielające. Aby zmienić architekturę sieci, wystarczy zmodyfikować w kodzie linijkę nn = NeuralNetwork([2,2,1]). O ile pierwszy argument 2 powinien być zachowany (wejście się nie zmienia), drugą 2 można zmodyfikować w celu zaznaczenia występowania innej liczby neuronów w warstwie ukrytej. Dodanie kolejnej liczby całkowitej wprowadza nową warstwę ukrytą z liczbą neuronów zgodną z dodaną wartością. Ostatniej 1 nie można zmodyfikować. Na przykład ([2,4,3,1]) będzie reprezentować trójwarstwową sieć neuronową z czterema neuronami w pierwszej warstwie ukrytej i trzema w drugiej.

Czytelnik zaobserwowałby wtedy, że choć rozwiązanie jest zawsze takie samo, to krzywe rozdzielające regiony będą różne w zależności od wybranej architektury. Ustawienie nn = Neural  $\rightarrow$ Network([2,4,3,1]) daje następujący obraz:

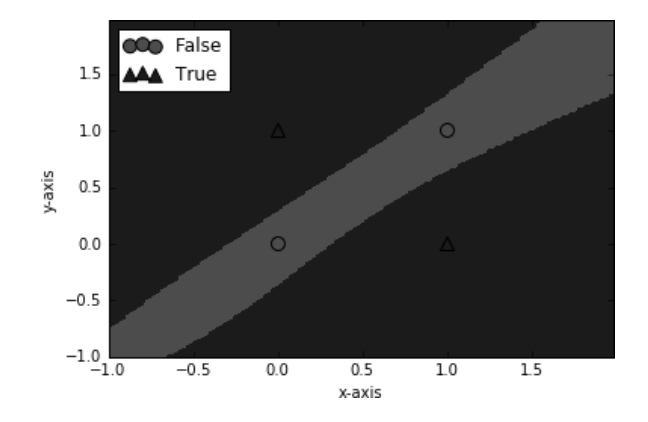

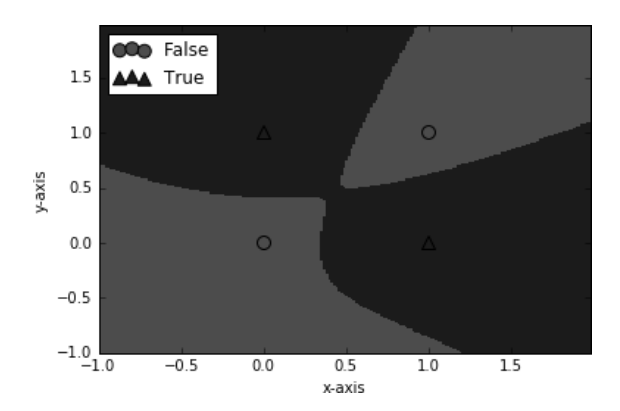

Z kolei ustawienie nn = NeuralNetwork([2,4,1]) generuje następujący wynik:

Zatem architektura definiuje sposób, w jaki sieć neuronowa podchodzi do rozwiązania problemu, a różne architektury zapewniają różne podejścia (choć wszystkie mogą dawać ten sam wynik). Na podobnej zasadzie ludzkie procesy myślowe mogą podążać różnymi drogami, aby dojść do tego samego wniosku. Teraz jesteśmy gotowi, aby przyjrzeć się uważniej, czym są głębokie sieci neuronowe i jakie są ich zastosowania.

### Podsumowanie

W tym rozdziale zaprezentowaliśmy szczegółowe informacje na temat sieci neuronowych i wspomnieliśmy o ich zaletach w porównaniu z innymi konkurencyjnymi algorytmami. Sieci neuronowe składają się z jednostek, czyli neuronów, które należą do sieci, lub ich połączeń, czyli wag, charakteryzujących siłę komunikacji pomiędzy poszczególnymi neuronami, oraz z funkcji aktywacji opisujących sposób, w jaki neurony przetwarzają informacje.

W rozdziale opowiedzieliśmy, jak można tworzyć różne architektury oraz że sieć neuronowa może składać się z wielu warstw i dlaczego wewnętrzne (ukryte) warstwy są ważne. Opowiedzieliśmy, że informacje płyną od wejścia do wyjścia, przechodząc z każdej warstwy do następnej, w zależności od wag i zdefiniowanej funkcji aktywacji. Na koniec pokazaliśmy, że możemy zdefiniować metodę — tzw. wsteczną propagację — w celu dostrojenia wag, po to, by poprawić pożądany poziom dokładności. Wymieniliśmy również wiele obszarów, w których sieci neuronowe były i są stosowane.

W następnym rozdziale będziemy kontynuować omawianie głębokich sieci neuronowych, a w szczególności wyjaśnimy sens słowa "głębokie", podobnie jak w głębokim uczeniu, tłumacząc, że określenie to odnosi się nie tylko do liczby ukrytych warstw w sieci, ale też — co jest znacznie ważniejsze — do jakości uczenia sieci neuronowej. W tym celu pokażemy, jak sieci neuronowe uczą się rozpoznawać cechy i łączyć je ze sobą jako reprezentacje rozpoznawanych obiektów. To otworzy nam drogę do wykorzystania sieci neuronowych w dziedzinie uczenia nienadzorowanego.

Ponadto opiszemy kilka ważnych bibliotek uczenia głębokiego, a na koniec zaprezentujemy konkretny przykład zastosowania sieci neuronowych do rozpoznawania cyfr.

# **Skorowidz**

#### A

Adadelta, 312 Adagrad, 311 AI, Artificial Intelligence, 18, 195 akceleracja Nesterova, 310 algorytm adadelta, 151 Bayesa, 28, 33, 34 drzewa decyzyjnego, 30, 31 HOGWILD!, 307 maszyny wektorów podpierających, 34 min-max, 198, 206 MLPClassifier, 47 propagacji wstecznej, 61, 68 przeszukiwania drzewa Monte Carlo, 220 Q-learning, 263 SGD, 151, 302, 306, 308, 350 UCB1, 215 Viterbiego, 189 algorytmy generatywne, 80 genetyczne, 237 grupowania, 28, 31 przewidywania, 80 regresji, 28, 42 uczenia głębokiego, 88 AlphaGo, 230 metoda policy gradients, 230 analiza głównych składowych, PCA, 108 analiza regresji, 28 anomalia, 273 kontekstowa, 279 punktowa, 279 zbiorowa, 279 Apache Spark, 302, 318 API REST, 347

aproksymacja wielomianem drugiego rzędu, 166 architektura uczenia głębokiego, 315 atak typu DOS, 339 AUC, Area Under the Curve, 330, 332 autoenkodery, 89, 107, 117, 299 kompresujące, 114 metody regularyzacji, 113 odszumiające, 113 rzadkie, 116 automatyczny wybór cech, 85

#### B

baseline, 267 biblioteka Keras, 97, 150, 153 Sparkling Water, 350 TensorFlow, 97, 126 Theano, 96, 148 H2O, 283 biblioteki open source, 96 big data, 18 blok przesunięcia, 38 błąd rekonstrukcji, 283, 292 średniokwadratowy, 111, 282 BM, Boltzmann Machines, 89 BPTT, back-propagation through time, 176

#### $\mathsf{C}$

CNN, Convolutional Neural Networks, 89 CPU, Computing Processing Unit, 17, 50, 94 CTC, Connectionist Temporal Classification, 187 czas do wykrycia, 339, 343 czułość, 325

#### D

dane nieoznakowane, 331 oznakowane, 328 DBN, Deep Belief Networks, 23, 89, 132 DCT, Discrete Cosine Transform, 186 dekodowanie, 189 długa pamięć krótkotrwała, 168 dostrajanie hiperparametrów, 335 dropout, 147 drzewo decyzyjne, 28–32 Monte Carlo, 211, 220 dyskretna transformata kosinusowa, DCT, 186

#### E

EBM, Energy-Based Model, 120 EM, Excess-Mass, 321–334 enkoder, 287 entropia krzyżowa, 36, 111 epsilon zachłanny, 253

#### F

fonem, 189 formalna elegancja, 323 format POJO, 344 framework H2O, 317, 337, 347 funkcja, 29, 249 fit, 99 MSE, 282 predict, 44 Q, 239, 240 ReLU, 48, 57, 101 schodkowa, 59 sigmoidalna, 59, 111 tanh, 48 XOR, 70 funkcje aktywacji, 47, 51, 56, 99, 111 kosztów, 99 strat, 282 strategii uczenia, 222

#### G

generowanie modeli, 80 głębokie autoenkodery, 110 sieci konwolucyjne, 259 sieci neuronowe, 77 górna granica przedziału ufności, 215 górny poziom zaufania dla drzew, 215 GPU, Graphical Processing Units, 17, 50, 94 gra Breakout, 254 losowy test, 255 wstępne przetwarzanie ekranu, 257 typu labirynt, 196 w Go, 210 w kółko i krzyżyk, 198, 218 implementacja, 201 gradienty, 223 eksplodujące, 165 zanikające, 165 grupowanie, 22, 23 gry dynamiczne, 246 komputerowe, 237 planszowe, 195

#### H

H2O, 283, 285 hiperparametry, 311, 322, 335, 338 hiperpłaszczyzna, 35 HMM, Hidden Markov Models, 186 HOGWILD!, 306

#### I

implementacja głębokiej sieci neuronowej, 98 gry w kółko i krzyżyk, 201 inicjalizacja wag, 304, 308 interfejs API, 318, 347 intuicja, 137

#### J

jednolitość, 323 jednowarstwowe sieci neuronowe, 56

#### K

Keras, 97, 98 warstwy konwolucyjne, 150, 153 klasteryzacja, 22, 23, 31, 32 metodą k-średnich, 31, 32 klasyfikacja, 21, 22, 25 koszt szkody, 340 KPI, Key Performance Indicators, 326, 338, 340, 341 krok, 144 kryteria akceptacji dobrej teorii, 322 krzywa ROC, 329 k-średnie, 22, 28, 31

#### L

liść, 142 LSTM, Long Short Term Memory, 168

#### M

macierz wag, 100 maszyna ograniczona Boltzmanna, RBM, 80, 89, 119, 125, 133 Boltzmanna, BM, 89, 121, 123 wektorów podpierających, 34 max-pooling, 145 mechanizm MapReduce, 314 metoda aktor-krytyk, 266 baseline, 267 entropii krzyżowej, 36, 223 gradientu prostego, 63 MCTS, 211, 213 MCTS-UCT, 231 min\_max, 207, 213 Newtona, 310, 313 policy gradients, 222, 224, 230 SGD, 306 wektorów podpierających, SVM, 42 metody asynchroniczne, 268 optymalizacji, 167 MLP, Multilayer Perceptrons, 89 MNIST, 98 moc objaśniania, 323 unifikacji, 323

modele akustyczne, 186 biologiczne, 136 EBM, 120 GMM, 186 języka, 171 bazujące na słowach, 171 bazujące na uwadze, 188 bazujące na znakach, 176 LSTM, 179 neuronowe, 173 n-gramy, 171 od końca do końca, 190 sztuczne, 136 modelowanie danych, 279 wykrywania, 279 mowa jako dane wejściowe, 184 MSE, Mean Squared Error, 111 MV, Mass-Volume, 321, 331, 331–334 MVP, Minimal Viable Product, 303

#### N

nadmierne dopasowanie, 26, 27 naiwny algorytm Bayesa, 33 network daydreaming, 121 neuron, 37–39, 52 neuronowe modele języka, 173 n-gramy, 171 nieliczność modelu, 324 nienadzorowane uczenie cech, 105 NLP, Natural Language Processing, 42

#### O

obcinanie gradientu, 166 ocena F, 330 anomalii, 321, 328, 331, 347 od końca do końca, 338, 350 stanów gry, 198 odczytywanie danych, 177 odtwarzanie doświadczeń, 250 ograniczone maszyny Boltzmanna, RBM, 80, 89, 119, 125 optymalizator sgd, 99 owocność, 323, 324

#### P

pakiet scikit-learn, 42 pamięć LSTM, 168 PC, Principal Component, 109 PCA, Principal Component Analysis, 108 perceptron, 37, 38, 43 perceptrony wielowarstwowe, **MLP**, 89 pęd, 309, 310, 313, 343 plaster, 142 płytkie techniki uczenia maszynowego, 278 POC, proof of concepts, 285 podejścia bazujące na modelach, 269 POJO, Plain Old Java Object, 344 policy gradients, 222, 224, 265 poszukiwanie nowości, 253 potok rozpoznawania mowy, 183 PR, Precision-Recall, 321, 330, 331, 334 prawdopodobieństwo a posteriori, 186 a priori, 34 precyzja, 325 produkt danych, 301–304, 350 prognozowanie prawdopodobieństwa, 231 propagacja wsteczna, 61, 65 w czasie, BPTT, 163, 167, 176 prostota, 323 próbkowanie Monte Carlo, 124, 212 przedział ufności, 214 przesunięcie, bias, 53 przeszukiwanie drzewa Monte Carlo, 211, 220 przetwarzanie ekranu, 257 języka naturalnego, NLP, 42 wstępne dźwięku, 185

#### Q

Q-learning, 238, 241, 263, 265

#### R

RBM, Restricted Boltzmann Machines, 80, 89, 119, 125 redukcja wariancji, 267 regresja liniowa, 28, 61 logistyczna, 63 rekurencyjne sieci neuronowe, RNN, 159–90

ReLU, Rectified Linear Unit, 57 RL, 231 RMS, Root Mean Square, 312 RNN, Recurrent Neural Networks, 159 ROC, Receiver Operating Characteristic, 321 rozkład błędów, 289 rozpoznawanie mowy, 183 bazujące na uwadze, 188 model akustyczny, 186 potok, 183 przetwarzanie wstępne, 185 obrazów, 135 równomierna inicjalizacja adaptacyjna, 305

#### S

selekcja modelu, 321 SGD, stochastic gradient descent, 151, 307–313, 342, 350 sieci DBN, 23, 89, 130, 186 Hopfielda, 121 konwolucyjne, 259 neuronowe, 17, 25–49 architektura, 51 funkcje aktywacji, 51, 56 głębokie, 77 jednowarstwowe, 55 modelowanie funkcji XOR, 70 neurony, 52 rekurencyjne, 159–90 splotowe, 89 szkolenie wstępne, 155 uczenie, 51 warstwy, 52 zastosowania, 68 sieć AlexNet, 95 CTC, 188 LSTM, 91, 170, 177 próbkowanie, 181 trening, 180, 182 RL, 231 SL, 231 V, 231 siła unifikacyjna, 324 skuteczność wykrywania, 338 Sparkling Water, 302, 317, 350

splotowe sieci neuronowe, CNN, 89 stabilność modelu, 339 strategia szybkiej symulacji, 231 uczenia, 222 SVM, support vector machines, 42 symulacje przypadków awarii, 339 system AI gra w Go, 210

grające w gry, 197 trenowanie, 210 AlphaGo, 230 wykrywania włamań, 301 szkolenie wstępne, 155 sztuczka jądra, 35 sztuczna inteligencja, AI, 18, 195 szybkość uczenia się, 62

#### Ś

śmiałość, 323, 324

#### T

tablica pomyłek, 329 technika HOGWILD!, 306 techniki uczenia nadzorowanego, 235 tempo uczenia się, 29 TensorFlow, 97, 126 testowanie, 320, 342, 343 testy A/B, 340 Theano, 96 warstwy konwolucyjne, 148 trening, 304, 306, 316, 317 twierdzenie o uniwersalnej aproksymacji, 25, 59 tworzenie głębokiej sieci konwolucyjnej, 259

#### U

UCB, Upper Confidence Bounds, 215 uczenie adaptacyjne, 308, 342 Adadelta, 312 Adagrad, 311 metoda Newtona, 310 pęd, 309 wyżarzanie tempa, 309

bazujące na modelach, 266 na strategii, 266 na wartościach, 266 cech nienadzorowane, 81, 105 funkcii wartości, 209 głębokie, 28, 39–42, 77, 78 algorytmy, 88 H2O, 315 przeszukiwanie drzewa Monte Carlo, 220 w grach komputerowych, 235 w grach planszowych, 195 warstwy konwolucyjne, 147 zastosowania, 89 maszynowe, 17–19, 24, 41, 48, 278 cel, 25 dane szkoleniowe, 25 efekt, 25 przetwarzanie danych, 25 reprezentacja, 25 tworzenie przypadku testowego, 25 uczeń, 25 zbieranie danych, 25 nadzorowane, 19, 23, 28, 231, 235 nienadzorowane, 22, 28 przez wzmacnianie, 19, 23, 28, 36, 222, 231, 246 rozproszone, 314 ukryte modele Markova, 186 uogólniony estymator korzyści, 267

#### V

#### W

V, 231

wagi, 301, 304–308, 342 walidacja, 321, 334 krzyżowa, 326 modelu, 321, 326 z wykorzystaniem krzywej ROC, 329 warstwy gęste, 99 konwolucyjne, 78, 138 krok, 144 rozpoznawanie cyfr, 150 w bibliotece Theano, 148 w uczeniu głębokim, 147 wypełnienie, 144 zbiór danych CIFAR10, 153

warstwy pooling, 145 środkowe, 111 ukryte, 79, 111 dobór liczby, 110 wyjściowe, 110 wartość MSE, 291 NaN, 165 wdrażanie, 343, 349 wektor wejściowy, 35 widmo Mela, 185 wolumen, 142 wskaźnik istotności, 339 KPI, 338 współbieżny algorytm SGD, 306 współczynnik fałszywych alarmów, 329 MFCC, 186 wstępne przetwarzanie, 177 wykrywanie anomalii, 273 nadzorowane, 280 nienadzorowane, 280 seminadzorowane, 280 stosowanie autoenkoderów, 281, 285 cyfr, 286 elementów odstających, 274 włamań, 301

wynik ataku, 339 wypełnienie, 144 wyznaczanie gradientów, 223

#### Z

zadanie odwróconego wahadła, 246 zastosowania algorytmów genetycznych, 237 uczenia głębokiego, 89 zastosowanie sieci neuronowej, 68 autonomiczne samochody, 69 generowanie mowy, 70 modelowanie funkcji XOR, 70 przetwarzanie sygnałów, 69 rozpoznawanie i klasyfikacja obiektów, 91 cyfr, 150 mowy, 90 wzorców, 70 system Instant physician, 69 wykrywania anomalii, 277 zbiór danych CIFAR10, 153 MNIST, 22, 98 zestaw danych MNIST, 286 znikający gradient, 58

# PROGRAM PARTNERSKI - GRUPY HELION

# 1. ZAREJESTRUJ SIĘ<br>2. PREZENTUJ KSIĄŻKI<br>3. ZBIERAJ PROWIZJĘ

Zmień swoją stronę WWW w działający bankomat!

Dowiedz się więcej i dołącz już dzisiaj! http://program-partnerski.helion.pl

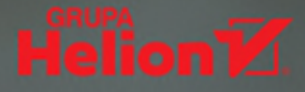

#### Uczenie głębokie: zajrzyj w przyszłość programowania!

Na naszych oczach dokonuje się przełom: technologie wykorzystujące rozmaite formy sztucznej inteligencji zaczynają się pojawiać w różnych branżach. Niektórzy nawet nie zdają sobie sprawy, jak często i jak powszechnie stosuje się algorytmy uczenia głębokiego. Możliwości w tym zakresie stale rosną. Wzrasta też zapotrzebowanie na inżynierów, którzy swobodnie operują wiedzą o uczeniu głębokim i są w stanie zaimplementować potrzebne algorytmy w konkretnym oprogramowaniu. Uczenie głębokie jest jednak dość złożonym zagadnieniem, a przyswojenie potrzebnych umiejętności wymaga wysiłku.

Ta książka stanowi doskonałe wprowadzenie w temat uczenia głębokiego. Wyjaśniono tu najważniejsze pojęcia uczenia maszynowego. Pokazano, do czego mogą się przydać takie narzędzia jak pakiet scikit-learn, biblioteki Theano, Keras czy TensorFlow. Ten praktyczny przewodnik znakomicie ułatwi zrozumienie zagadnień rozpoznawania wzorców, dokładnego skalowania danych, pozwoli też na rzetelne zapoznanie się z algorytmami i technikami uczenia głębokiego. Autorzy zaproponowali wykorzystanie w powyższych celach języka Python - ulubionego narzędzia wielu badaczy i pasjonatów nauki.

#### W książce między innymi:

- solidne podstawy uczenia maszynowego i sieci neuronowych  $\bullet$
- trening systemów sztucznej inteligencji w grach komputerowych  $\bullet$
- rozpoznawanie obrazów
- · rekurencyjne sieci neuronowe w modelowaniu języka
- budowa systemów wykrywania oszustw i włamań  $\bullet$

Dr Valentino Zocca opracował wiele algorytmów matematycznych i modeli prognostycznych dla firmy Boeing. Obecnie jest konsultantem w branży finansowej.

Gianmario Spacagna pracuje w firmie Pirelli, gdzie buduje systemy maszynowego uczenia się i kompletne rozwiązania do produktów informacyjnych.

Daniel Slater tworzył oprogramowanie do oceny ryzyka dla branży finansowej. Obecnie zajmuje się systemami do przetwarzania dużych ilości danych i analizy zachowań użytkowników.

Peter Roelants specjalizuje się w stosowaniu technik uczenia głębokiego do badań spektralnych obrazów, rozpoznawania mowy czy ekstrakcji danych z dokumentów.

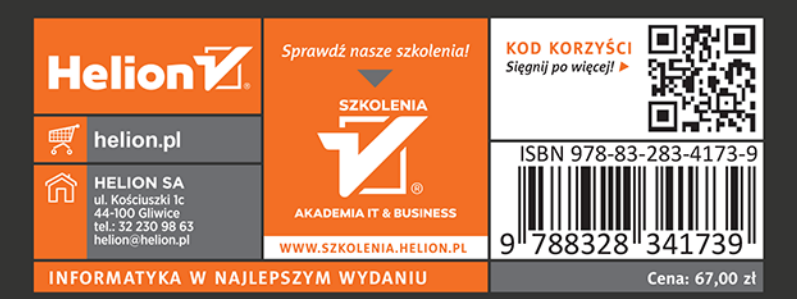

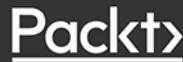